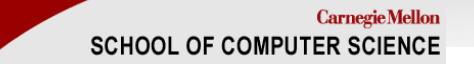

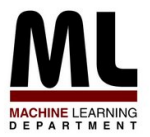

### **Text Classification: An Advanced Tutorial**

### William W. Cohen Machine Learning Department, CMU

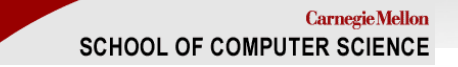

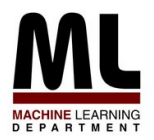

## **Outline**

- Part I: the basics
	- What is text classification? Why do it?
	- Representing text for classification
	- A simple, fast generative method
	- Some simple, fast discriminative methods
- Part II: advanced topics
	- Sentiment detection and subjectivity
	- Collective classification
	- Alternatives to bag-of-words

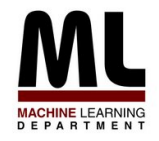

# **Text Classification: definition**

- The classifier:
	- $-$  *Input*: a document x
	- $-$  Output: a predicted class  $y$  from some fixed set of labels  $y_1,...,y_K$
- The learner:
	- Input: a set of m hand-labeled documents  $(x_1, y_1), \ldots,$  $(X_{m}, Y_{m})$
	- Output: a learned classifier  $f:x \rightarrow y$

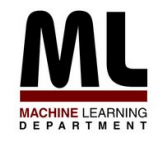

# **Text Classification: Examples**

- Classify news stories as World, US, Business, SciTech, Sports, Entertainment, Health, Other
- Add MeSH terms to Medline abstracts – e.g. "Conscious Sedation" [E03.250]
- Classify business names by industry.
- Classify student essays as  $A,B,C,D$ , or F.
- Classify email as Spam, Other.
- Classify email to tech staff as Mac, Windows, ..., Other.
- Classify pdf files as ResearchPaper, Other
- Classify documents as WrittenByReagan, GhostWritten
- Classify movie reviews as Favorable, Unfavorable, Neutral.
- Classify technical papers as Interesting, Uninteresting.
- Classify jokes as Funny, NotFunny.
- Classify web sites of companies by Standard Industrial Classification (SIC) code.

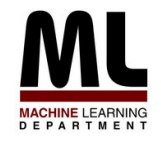

# **Text Classification: Examples**

- Best-studied benchmark: Reuters-21578 newswire stories
	- 9603 train, 3299 test documents, 80-100 words each, 93 classes

ARGENTINE 1986/87 GRAIN/OILSEED REGISTRATIONS BUENOS AIRES, Feb 26

- Argentine grain board figures show crop registrations of grains, oilseeds and their products to February 11, in thousands of tonnes, showing those for future shipments month, 1986/87 total and 1985/86 total to February 12, 1986, in brackets:
- Bread wheat prev 1,655.8, Feb 872.0, March 164.6, total 2,692.4 (4,161.0).
- Maize Mar 48.0, total 48.0 (nil).
- Sorghum nil (nil)
- Oilseed export registrations were:
- Sunflowerseed total 15.0 (7.9)
- Soybean May 20.0, total 20.0 (nil)

The board also detailed export registrations for subproducts, as follows....

Categories: **grain**, **wheat** (of 93 binary choices)

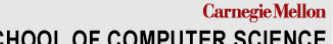

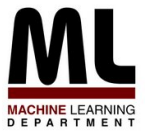

## SCHOOL OF COMPUTER SCIENCE **Representing text for classification**

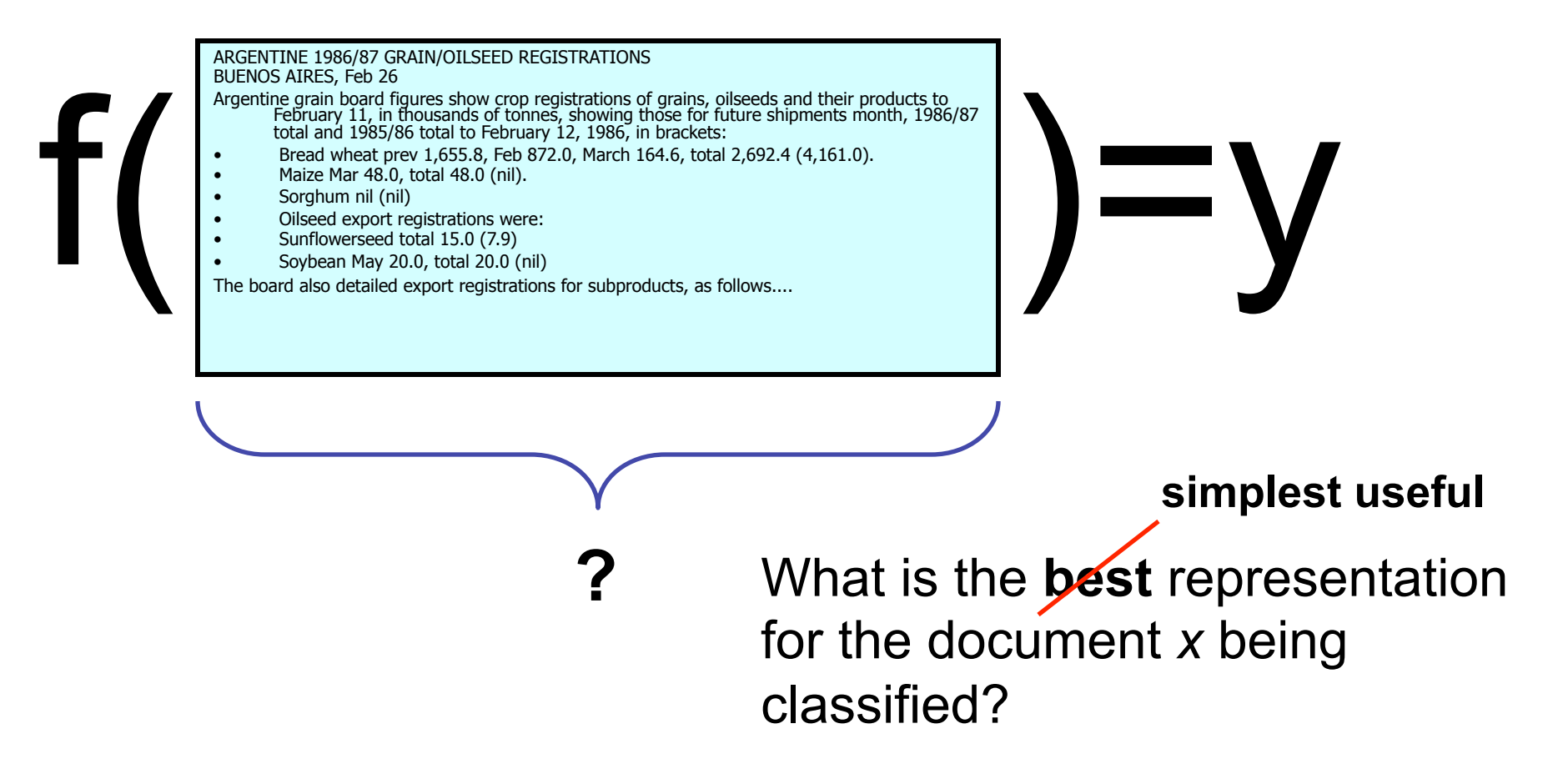

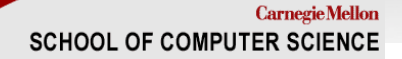

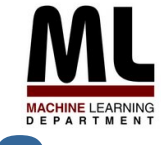

# **Representing text: a list of words**

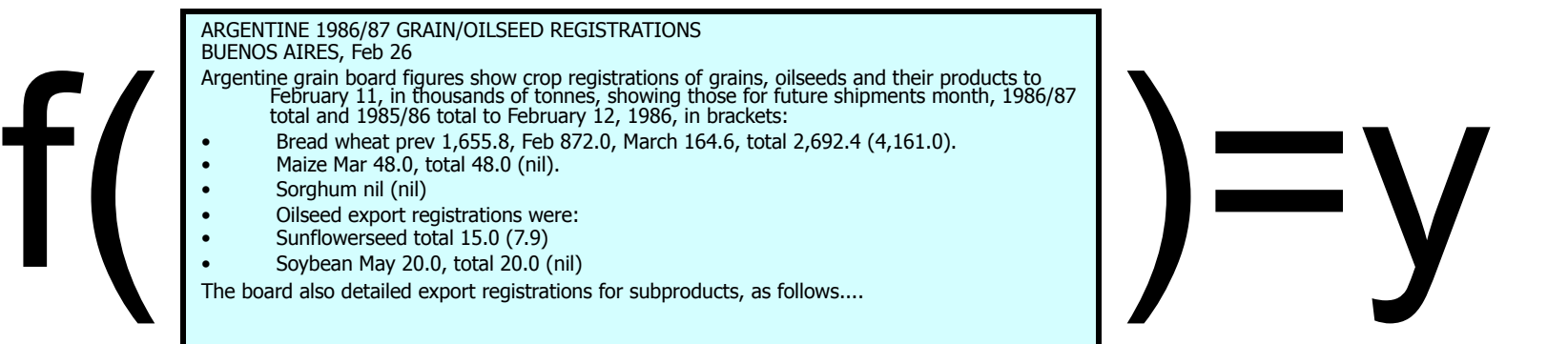

(argentine, 1986, 1987, grain, oilseed,<br>registrations, buenos, aires, feb, 26,<br>registrations, of, grains, oilseeds, and, their,<br>products, to, february, 11, in, ... registration<sup>s</sup>, buenos, aires, feb, 26, argentine, grain, board, figures, show, crop, registrations, of, grains, oilseeds, and, their, products, to, february, 11, in,...

**Common refinements: remove stopwords, stemming, collapsing multiple occurrences of words into one….**

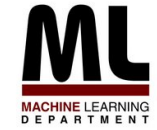

- Represent document x as list of words  $w1, w2, ...$
- For each y, build a probabilistic model  $Pr(X|Y=y)$ of "documents" in class y
	- $Pr(X = \{argentine, grain...\})$   $Y = wheat$  = ....
	- $Pr(X = \{stocks, rose, in, heavy,...\} | Y = nonWheat) = ...$
- To classify, find the y which was most likely to generate  $x$ —*i.e.*, which gives x the best score according to  $Pr(x|y)$

 $- f(x) = \text{argmax}_{y} Pr(x|y) * Pr(y)$ 

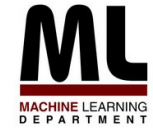

- How to estimate Pr(X|Y)?
- Simplest useful process to generate a bag of words:
	- pick word 1 according to  $Pr(W|Y)$
	- $-$  repeat for word 2, 3, ....
	- each word is generated *independently* of the others (which is clearly not true) but means

$$
Pr(w_1, ..., w_n | Y = y) = \prod_{i=1}^{n} Pr(w_i | Y = y)
$$

**How to estimate Pr(W|Y)?** 

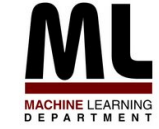

• How to estimate Pr(X|Y) ?

$$
Pr(w_1, ..., w_n | Y = y) = \prod_{i=1}^n Pr(w_i | Y = y)
$$
  
Estimate *Pr(w|y)* by looking at  
the data...  

$$
Pr(W = w | Y = y) = \frac{count(W = w \text{ and } Y = y)}{count(Y = y)}
$$

This gives score of zero if x contains a brand-new word  $w_{new}$ 

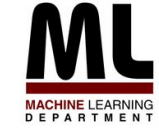

• How to estimate Pr(X|Y) ?

$$
Pr(w_1, ..., w_n | Y = y) = \prod_{i=1}^n Pr(w_i | Y = y)
$$
  
... and also imagine *m*  
examples with  $Pr(w|y)=p$ 

$$
Pr(W = w | Y = y) = \frac{count(W = w \text{ and } Y = y) + mp}{count(Y = y) + m}
$$

Terms:

- This Pr(W|Y) is a *multinomial distribution*
- This use of *m* and *p* is a *Dirichlet prior* for the multinomial

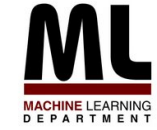

- Putting this together:
	- for each document  $x_i$  with label  $y_i$ 
		- for each word  $w_{ij}$  in  $x_i$ 
			- count[w<sub>ij</sub>][y<sub>i</sub>]++
			- count[yi ]++
			- $-$  count++

– to classify a new  $x=w_1...w_n$ , pick y with top score:

$$
score(y, w_1...w_k) = \lg \frac{\text{count}[y]}{\text{count}} + \sum_{i=1}^{n} \lg \frac{\text{count}[w_i][y] + 0.5}{\text{count}[y] + 1}
$$
\n
$$
\text{key point: we only need counts}
$$
\n
$$
\text{for words that actually appear in } x
$$

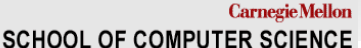

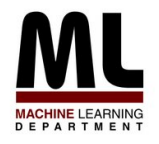

### **Naïve Bayes for SPAM filtering (Sahami et al, 1998)**

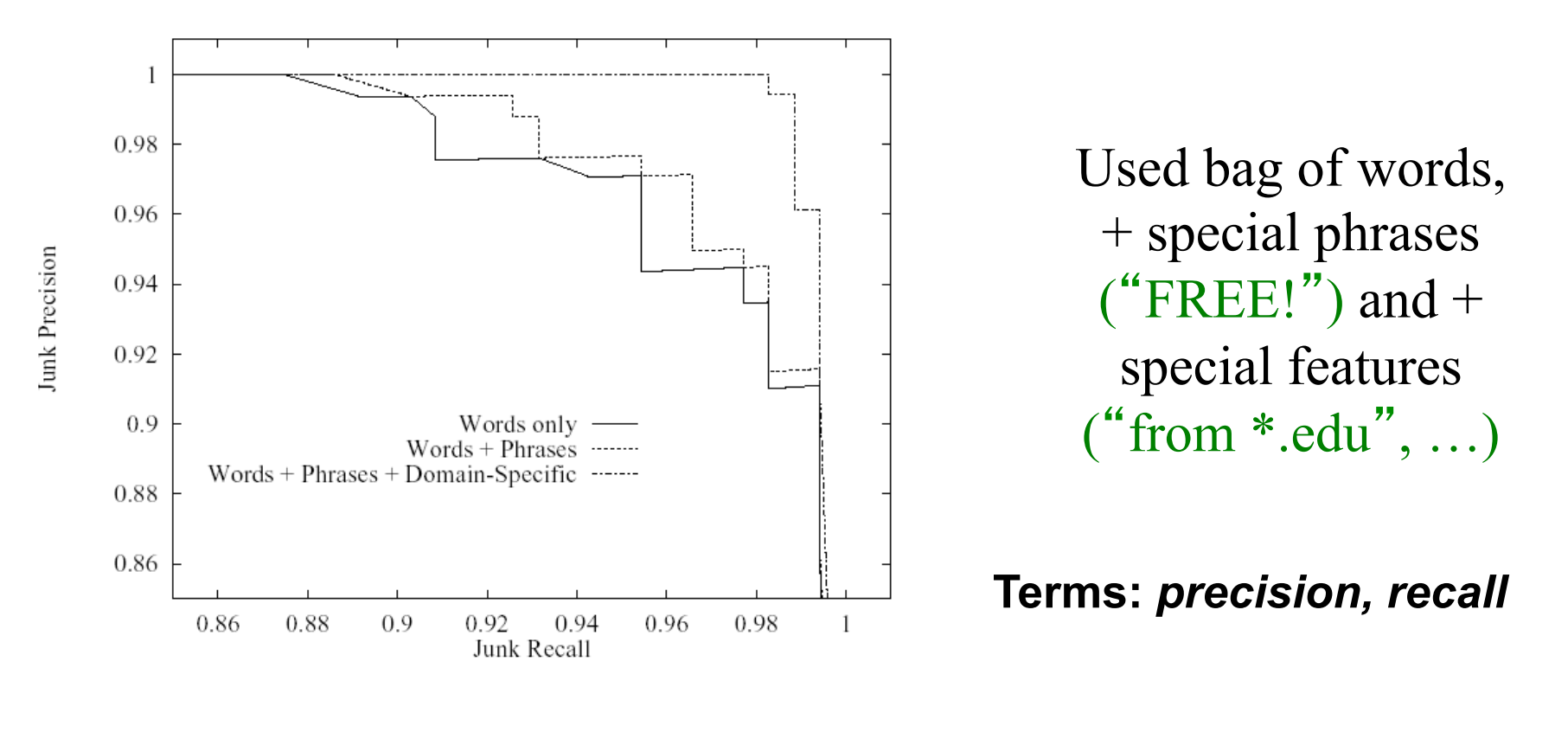

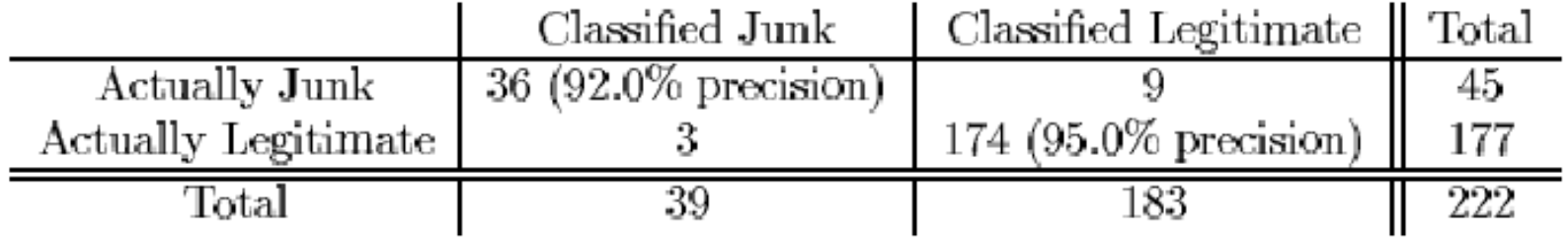

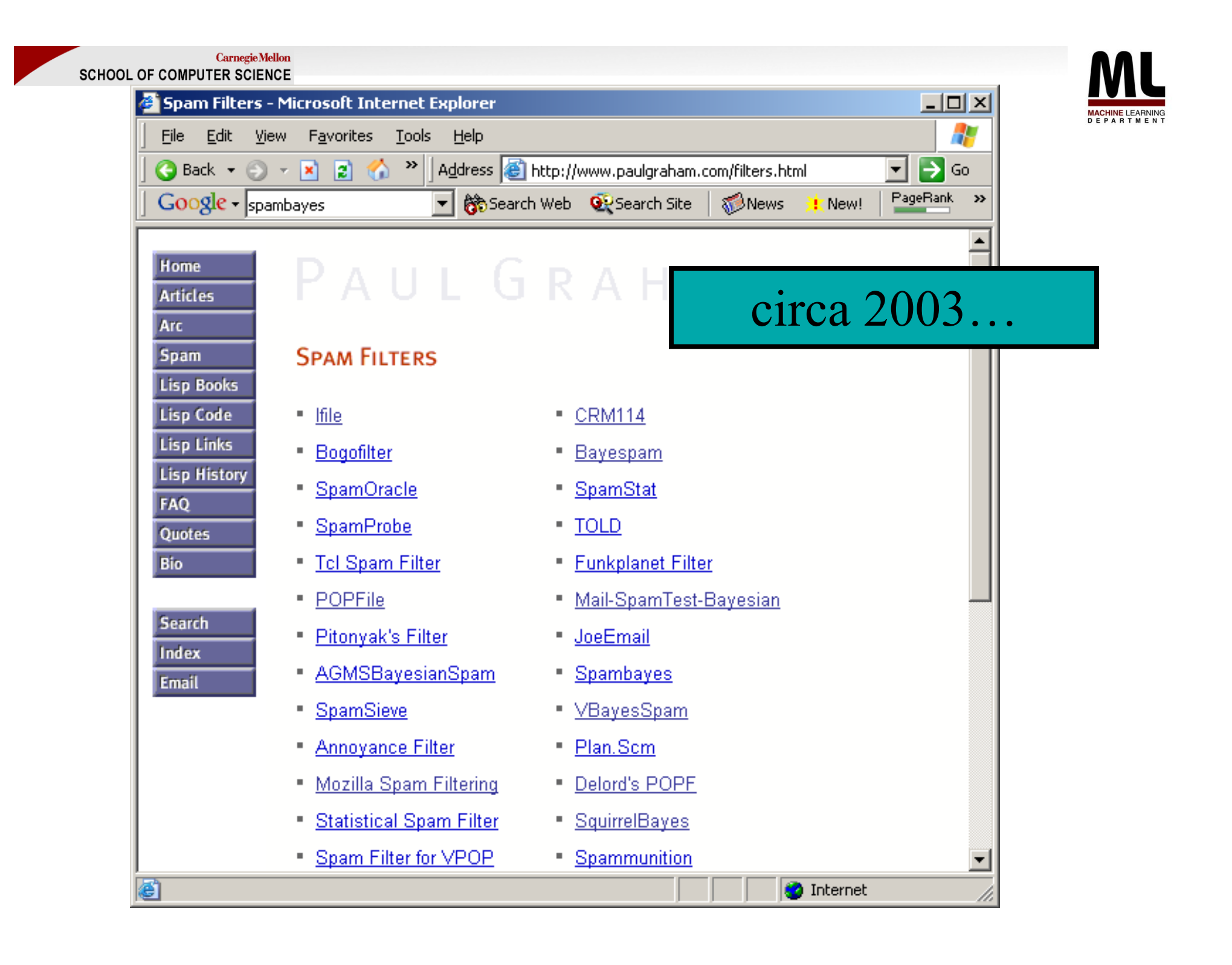

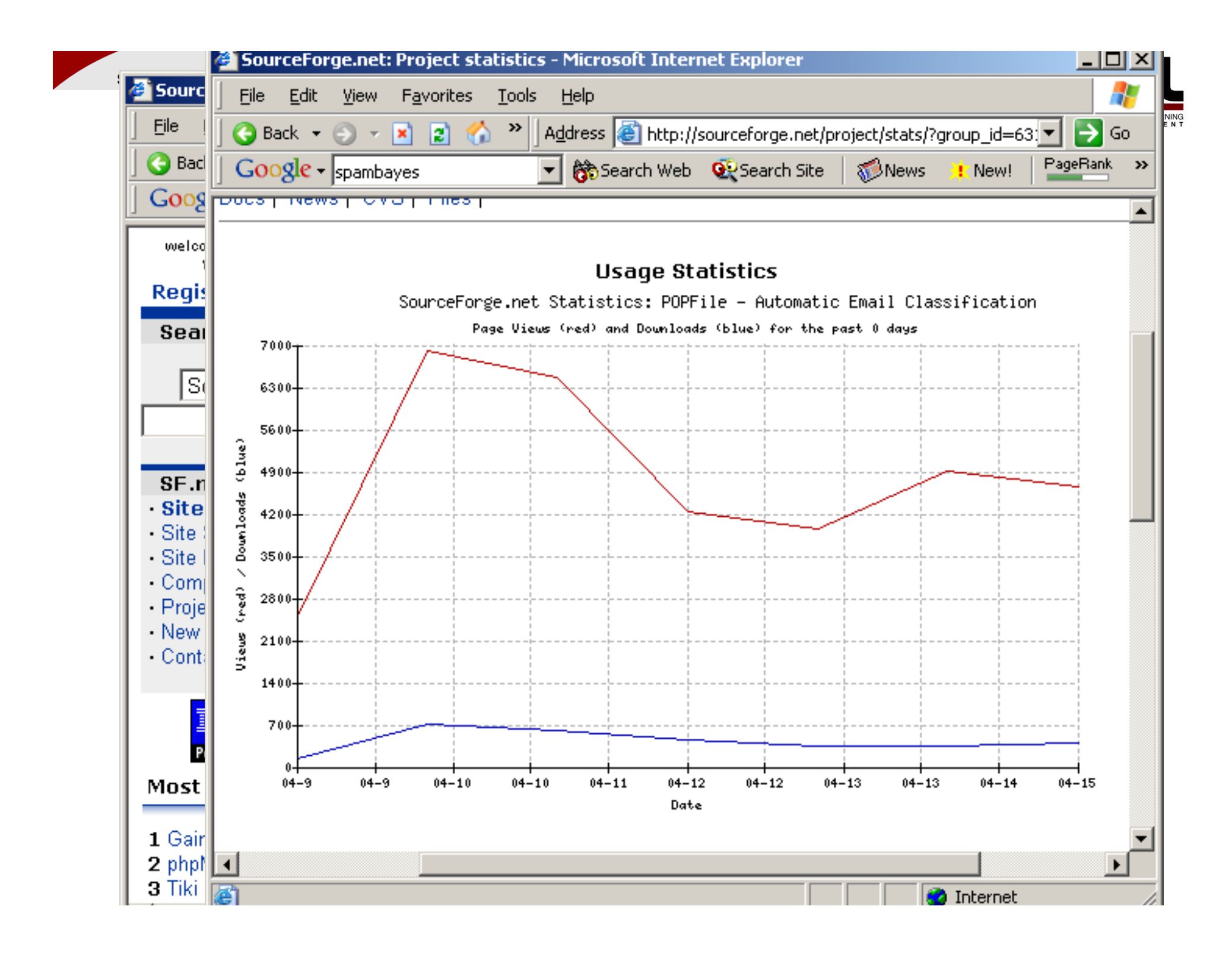

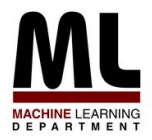

# **Naive Bayes Summary**

- Pros:
	- Very fast and easy-to-implement
	- Well-understood formally & experimentally
		- see "Naive (Bayes) at Forty", Lewis, ECML98
- Cons:
	- Seldom gives the very best performance
	- "Probabilities"  $Pr(y|x)$  are not accurate
		- e.g.,  $Pr(y|x)$  decreases with length of x
		- Probabilities tend to be close to zero or one

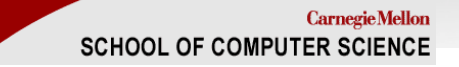

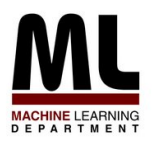

## **Outline**

- Part I: the basics
	- What is text classification? Why do it?
	- Representing text for classification
	- A simple, fast generative method
	- $-$  Some simple, fast discriminative methods  $\div$
- Part II: advanced topics
	- Sentiment detection and subjectivity
	- Collective classification
	- Alternatives to bag-of-words

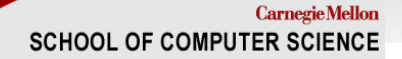

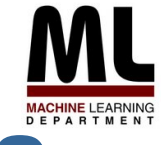

# **Representing text: a list of words**

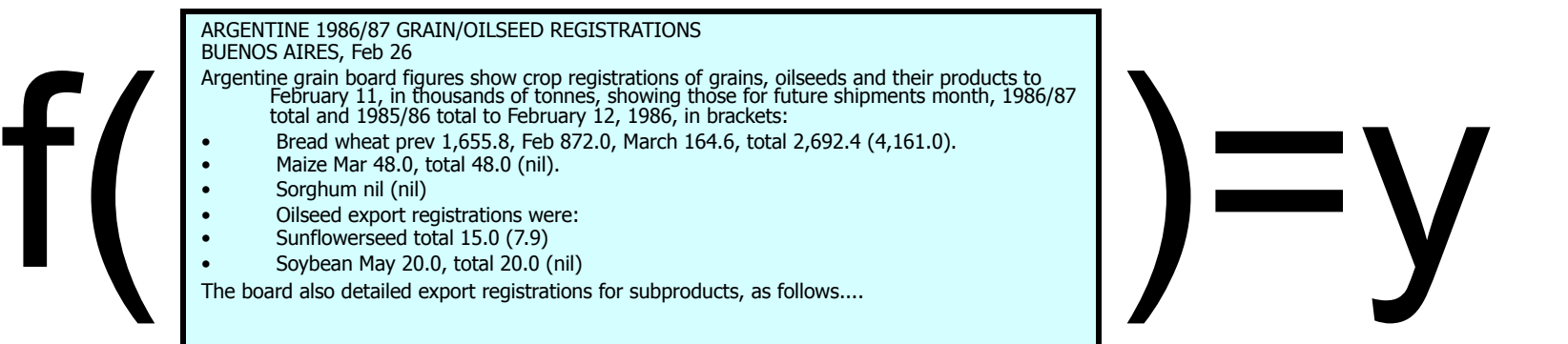

(argentine, 1986, 1987, grain, oilseed,<br>registrations, buenos, aires, feb, 26,<br>registrations, of, grains, oilseeds, and, their,<br>products, to, february, 11, in, ... registration<sup>s</sup>, buenos, aires, feb, 26, argentine, grain, board, figures, show, crop, registrations, of, grains, oilseeds, and, their, products, to, february, 11, in,...

**Common refinements: remove stopwords, stemming, collapsing multiple occurrences of words into one….**

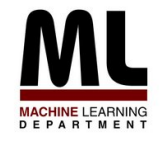

### **Representing text: a bag of words**

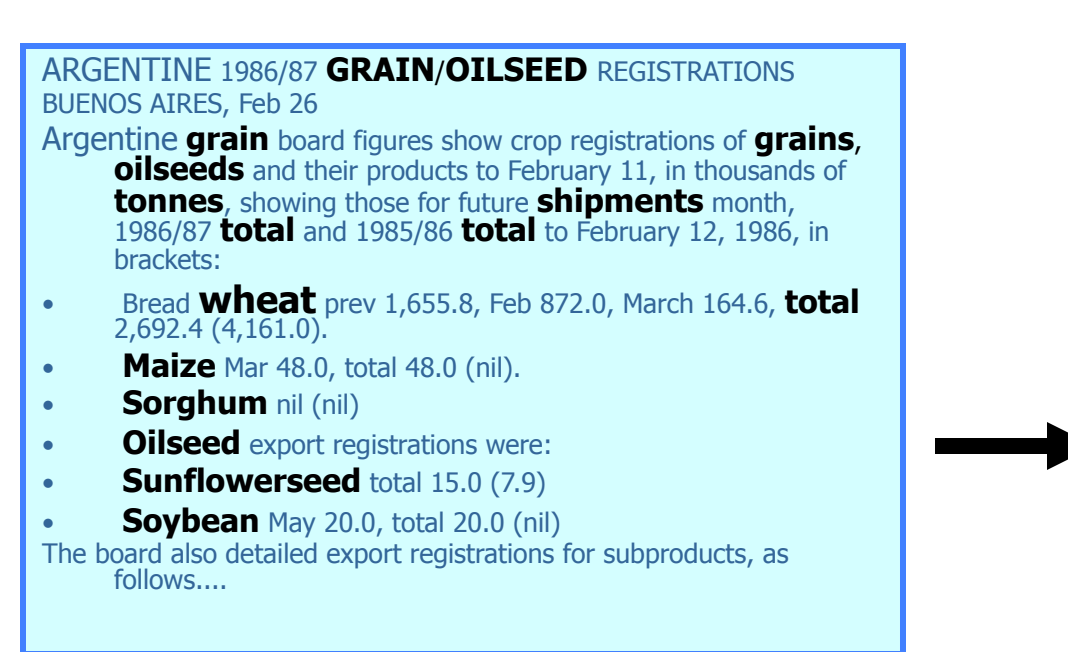

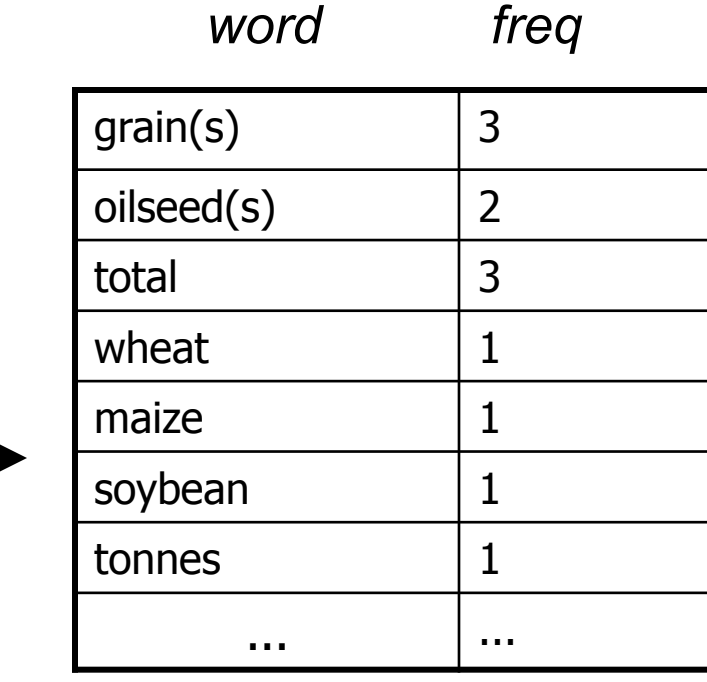

If the order of words doesn't matter, **x** can be a *vector* of word *frequencies*. The same of words " is a long can be a vector of word frequencies.

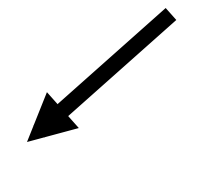

sparse vector **x***=*(,…,*fi* ,….) where  $f_i$  is the frequency of the i-th word in the vocabulary

Categories: **grain**, **wheat**

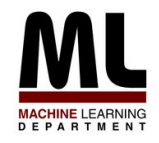

# **The Curse of Dimensionality**

- First serious experimental look at TC:
	- Lewis's 1992 thesis
		- Reuters-21578 is from this, cleaned up *circa* 1996-7
	- Compare to Fisher's linear discriminant 1936 (iris data)
	- Why did it take so long to look at text classification?
- Scale:
	- $-$  Typical text categorization problem: TREC-AP headlines (Cohen&Singer,2000): 319,000+ documents, 67,000+ words, 3,647,000+ word 4-grams used as features.
- How can you learn with so many features?
	- For efficiency (time & memory), use *sparse* vectors.
	- Use simple classifiers (linear or loglinear)
	- Rely on wide margins.

**+ +** 

**+ + +** 

**+ +** 

**+** 

**+** 

**+ + +** 

**+ +** 

**+ +** 

**+ +** 

**+** 

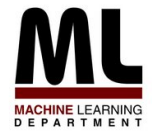

### **Margin-based Learning**

**- - - The number of features matters: but not if the margin is sufficiently wide and examples are sufficiently close to the origin (!!)** 

**-** 

**-** 

**- - -** 

**- -** 

**-** 

**- -** 

**- -** 

**-** 

**- -** 

**-** 

**-** 

**-** 

**- -** 

**-** 

**-** 

**-** 

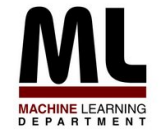

# **The Voted Perceptron**

**[Freund & Schapire, 1998]** 

- Assume  $y=\pm 1$
- Start with  $v_1 = (0,...,0)$
- For example  $(x_i, y_i)$ :
	- $-y' = sign(v_k, x_i)$
	- $-$  if y' is correct,  $c_k + +$ ;
	- if y*'* is not correct:
		- $V_{k+1} = V_k + Y_i X_k$
		- $k = k + 1$
		- $C_{k+1} = 1$
- Classify by voting all  $v_k$ 's predictions, weighted by  $c_k$

An amazing fact: **if**

- for all *i,*  $||x_j|| < R$ ,
- there is some *u* so that *||u||=1* and for all *i, yi \*(u.x)>δ* **then** the voted perceptron makes few mistakes: less than (R/ *δ)2*

For text with binary features:  $||x_{i}||$ *<R* means not too many words.

And *yi\*(u.x)>δ* means the margin is at least *δ*

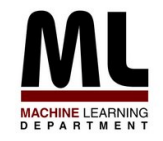

# **The Voted Perceptron: Proof**

Theorem: **if**

- for all *i,*  $||x_j|| < R$ ,
- there is some *u* so that *||u||=1* and for all *i, yi \*(u.xi )>δ* **then** the perceptron makes few mistakes: less than (R/ *δ)2*

1) "Mistake" implies 
$$
v_{k+1} = v_k + y_i x_i
$$

$$
\rightarrow u.v_{k+1} = u(v_k + y_i x_k)
$$

$$
\bigstar u.v_{k+1} = u.v_k + uy_k x_k
$$

 $\rightarrow$  u.*v*<sub>k+1</sub> > *u.v*<sub>k</sub> +  $\delta$ 

So u.*v,* and hence *v,* **grows** by at least *δ: vk+1.u>k δ*

2) "Mistake" also implies  $y_i(v_k, x_i) < 0$ 

$$
\blacktriangleright ||v_{k+1}||^2 = ||v_k + y_j x_j||^2
$$

$$
\sum ||v_{k+1}||^2 = ||v_k|| + 2y_i(v_k.x_i) + ||x_i||^2
$$

$$
\blacktriangleright ||v_{k+1}||^2 \le ||v_k|| + 2y_i(v_k.x_i) + R^2
$$

 $\rightarrow$   $||v_{k+1}||^2$  <  $||v_k||$  +  $R^2$ 

So *v* cannot grow too much with each mistake:  $||v_{k+1}||^2 < k R^2$ 

Two opposing forces:

- $||v_k||$  is squeezed between k  $\delta$  and  $k<sup>-2</sup>R$
- this means that k-2R < k *δ***,** which bounds *k.*

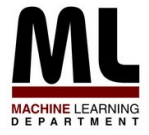

# **Lessons of the Voted Perceptron**

- VP shows that you can make **few mistakes** in **incrementally** learning as you pass over the data, if the examples x are **small** (bounded by  $R$ ), some  $u$  exists that is **small** (unit norm) and has large **margin**.
- Why not look for this  $u$  directly?

#### **Support vector machines:**

- • **find** *u* **to minimize ||u||, subject to some fixed margin δ, or**
- • **find** *u* **to maximize δ, relative to a fixed bound on ||u||.**
- • **quadratic optimization methods**

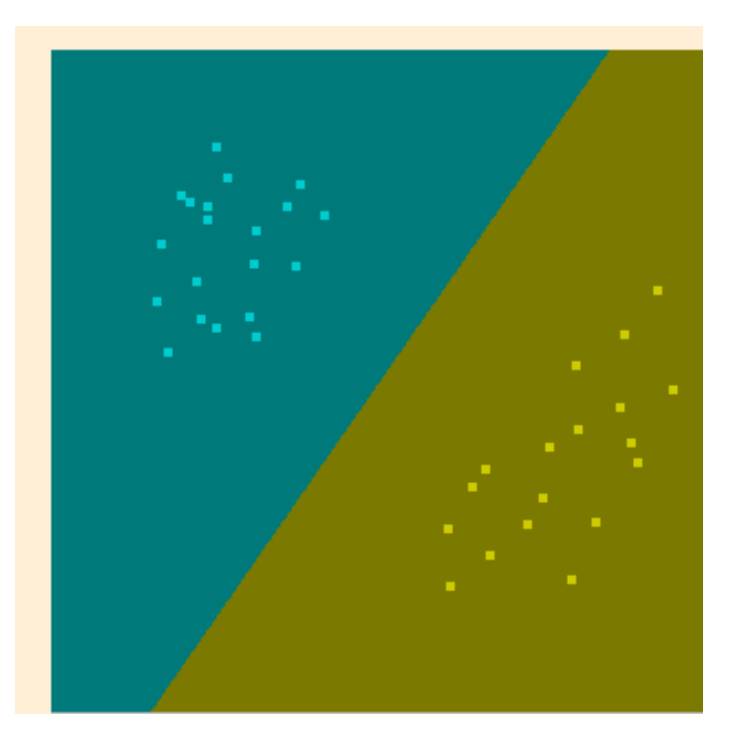

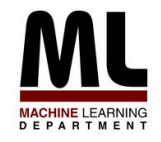

## **More on Support Vectors for Text**

- Facts about support vector machines:
	- $-$  the "support vectors" are the  $x_i$ 's that touch the margin.
	- the classifier  $sign(u.x)$  can be written

$$
sign(\sum_i \alpha_i(x_i \cdot x))
$$

where the x<sub>i</sub>'s are the support vectors.

- $-$  the inner products  $x_i$ , x can be replaced with variant "kernel functions"
- support vector machines often give very good results on topical text classification.

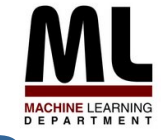

## **Support Vector Machine Results**

**[Joacchim ECML 1998]** 

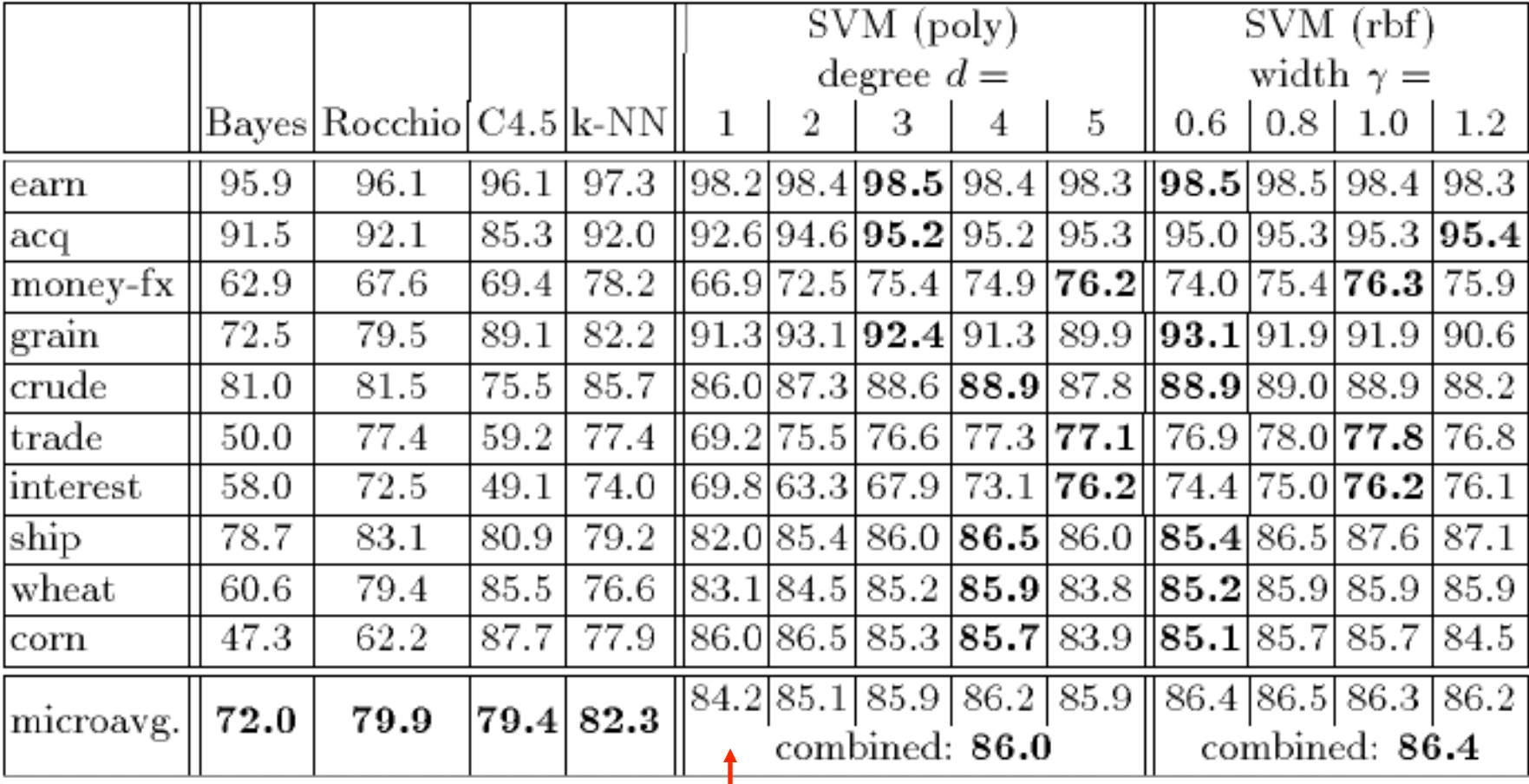

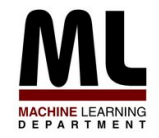

# **TF-IDF Representation**

- The results above use a particular way to represent documents: bag of words with TFIDF weighting
	- $-$  "Bag of words": a long sparse vector  $\mathbf{x} = (1, \ldots, f_{ij}, \ldots)$  where  $f_i$  is the "weight" of the i-th word in the vocabulary
	- for word w that appears in  $DF(w)$  docs out of N in a collection, and appears  $TF(w)$  times in the doc being represented use weight:

$$
f_{i(w)} = \log(TF(w) + 1) \times \log \frac{N}{DF(w)}
$$

 $-$  also normalize all vector lengths ( $||x||$ ) to 1

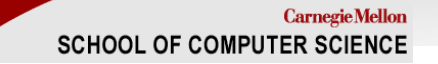

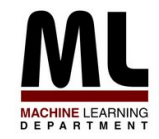

# **TF-IDF Representation**

- TF-IDF representation is an old trick from the information retrieval community, and often improves performance of other algorithms:
	- Yang: extensive experiments with K-NN on TFIDF
		- Given **x** find *K* closest neighbors  $(z_1, y_1)$  …,  $(z_K, y_K)$
		- Predict y:

$$
\arg \max_{y} \sum_{(\mathbf{z}, y') : y' = y} (\mathbf{x} \cdot \mathbf{z})
$$

- Implementation: use a TFIDF-based search engine to find neighbors
- Rocchio's algorithm: classify using distance to centroids

sign(
$$
x \cdot w
$$
) where  $w = \alpha \sum_{(\mathbf{z},+)} \mathbf{z} - \beta \sum_{(\mathbf{z},-)} \mathbf{z}$ 

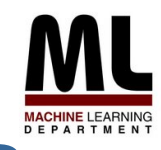

## **Support Vector Machine Results**

**[Joacchim ECML 1998]** 

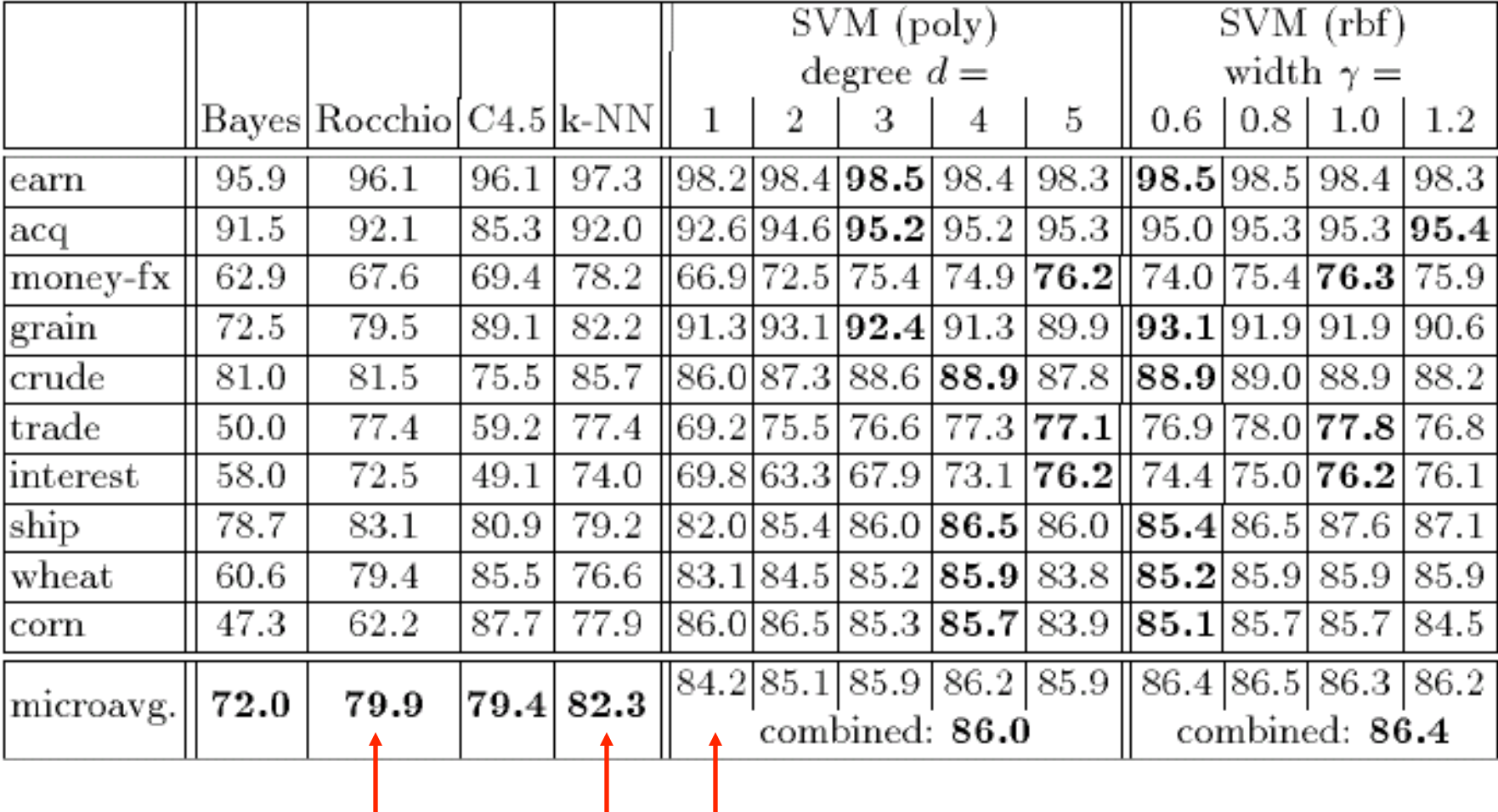

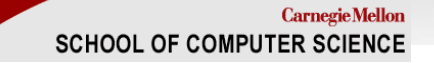

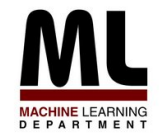

# **TF-IDF Representation**

- TF-IDF representation is an old trick from the information retrieval community, and often improves performance of other algorithms:
	- Yang, CMU: extensive experiments with K-NN variants and linear least squares using TF-IDF representations
	- Rocchio's algorithm: classify using distance to centroid of documents from each class
	- Rennie et al: **Naive Bayes with TFIDF on "complement" of class**

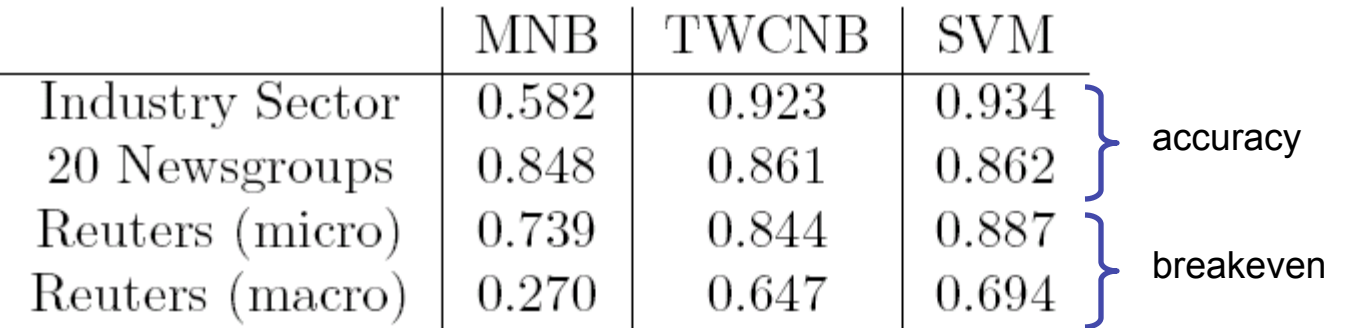

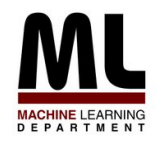

## **Other Fast Discriminative Methods**

#### [Carvalho & Cohen, KDD 2006]

Table 1: Mistake-Driven Online Learner.

- 1. Initialize  $i = 0$ , success counter  $c_i = 0$ , model  $w_0$
- 2. For  $t = 1, 2, ..., T$ :
	- (a) Receive new example  $x_t$
	- (b) Predict  $\hat{y}_t = f(w_i, x_t)$ , and receive true class  $y_t$
	- (c) If prediction was mistaken:
		- i. Update model  $w_i \rightarrow w_{i+1}$ ii.  $i=i+1$
	- (d) Else:  $c_i = c_i + 1$

Perceptron (w/o voting) is an example; another is Winnow.

There are many other examples.

- In practice they are usually *not* used online—instead one iterates over the data several times (epochs).
- What if you limit yourself to *one pass*? (which is all that Naïve Bayes needs!)

#### Table 2: Modified Balanced Winnow (MBW).

- 1. Initialize  $i = 0$ , counter  $c_i = 0$ , and models  $u_0$  and  $v_0$
- 2. For  $t = 1, 2, ..., T$ :
	- (a) Receive new example  $x_t$ , and add "bias" feature.
	- (b) Normalize  $x_t$  to 1.
	- (c) Calculate score =  $\langle x_t, u_i \rangle \langle x_t, v_i \rangle \theta_{th}$ .
	- (d) Receive true class  $y_t$ .
	- (e) If prediction was mistaken, i.e.,  $(score \cdot y_t) \leq M$ :
		- i. Update models. For all feature j s.t.  $x_t > 0$ :

$$
u_{i+1}^j = \begin{cases} u_i^j \cdot \alpha \cdot (1 + x_t^j) & \text{, if } y_t > 0 \\ u_i^j \cdot \beta \cdot (1 - x_t^j) & \text{, if } y_t < 0 \end{cases}
$$
\n
$$
v_{i+1}^j = \begin{cases} v_i^j \cdot \beta \cdot (1 - x_t^j) & \text{, if } y_t > 0 \\ v_i^j \cdot \alpha \cdot (1 + x_t^j) & \text{, if } y_t < 0 \end{cases}
$$
\nii.  $i = i + 1$ 

\n(f) Else:  $c_i = c_i + 1$ 

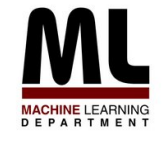

### **Other Fast Discriminative Methods**

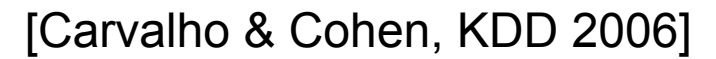

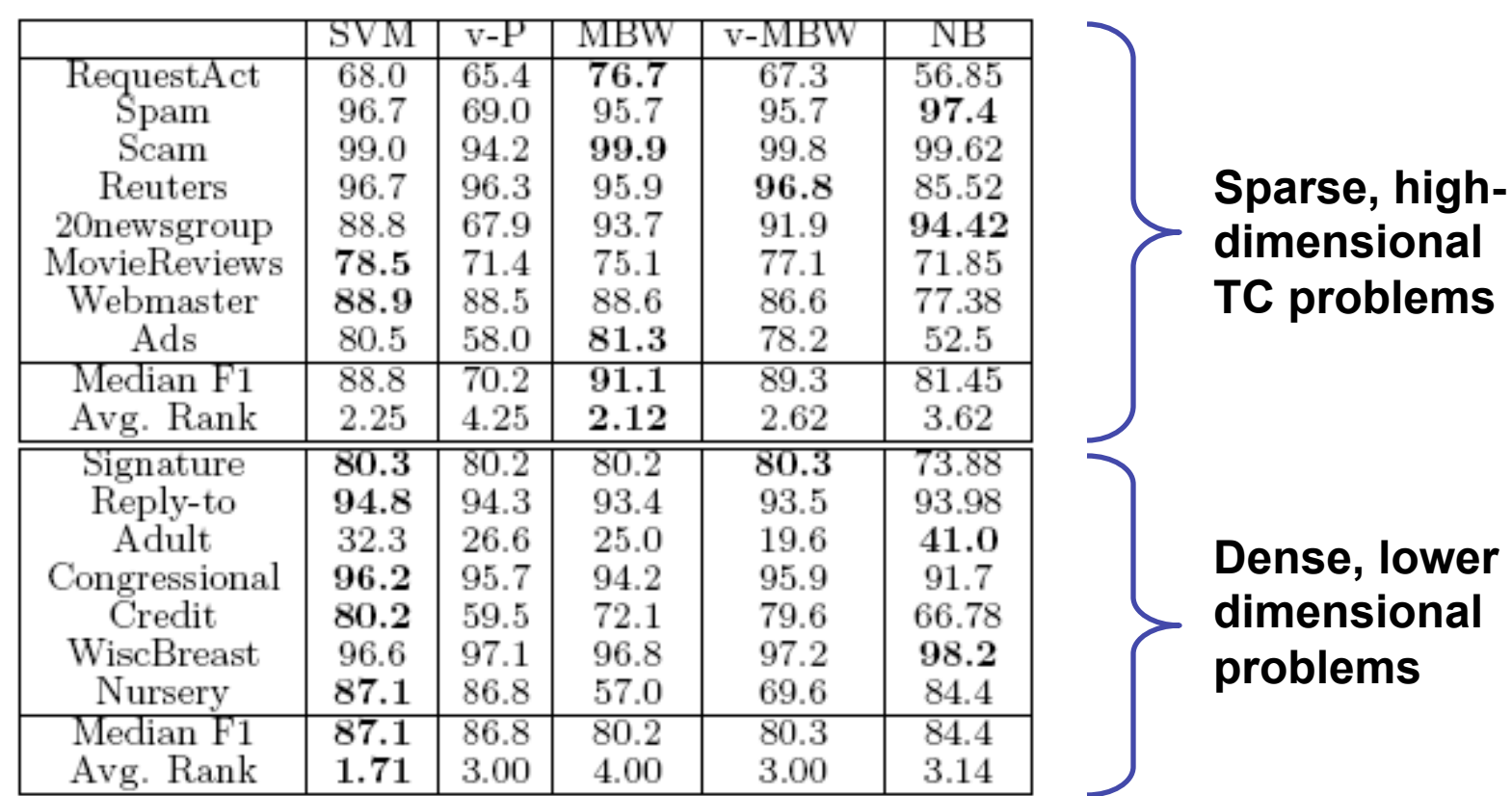

Table 4: General Performance -  $F1$  measure  $(\%)$ .  $NB =$ Naive Bayes, v-P= Voted Perceptron.

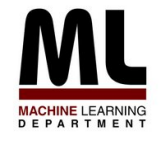

### **Other Fast Discriminative Methods**

[Carvalho & Cohen, KDD 2006]

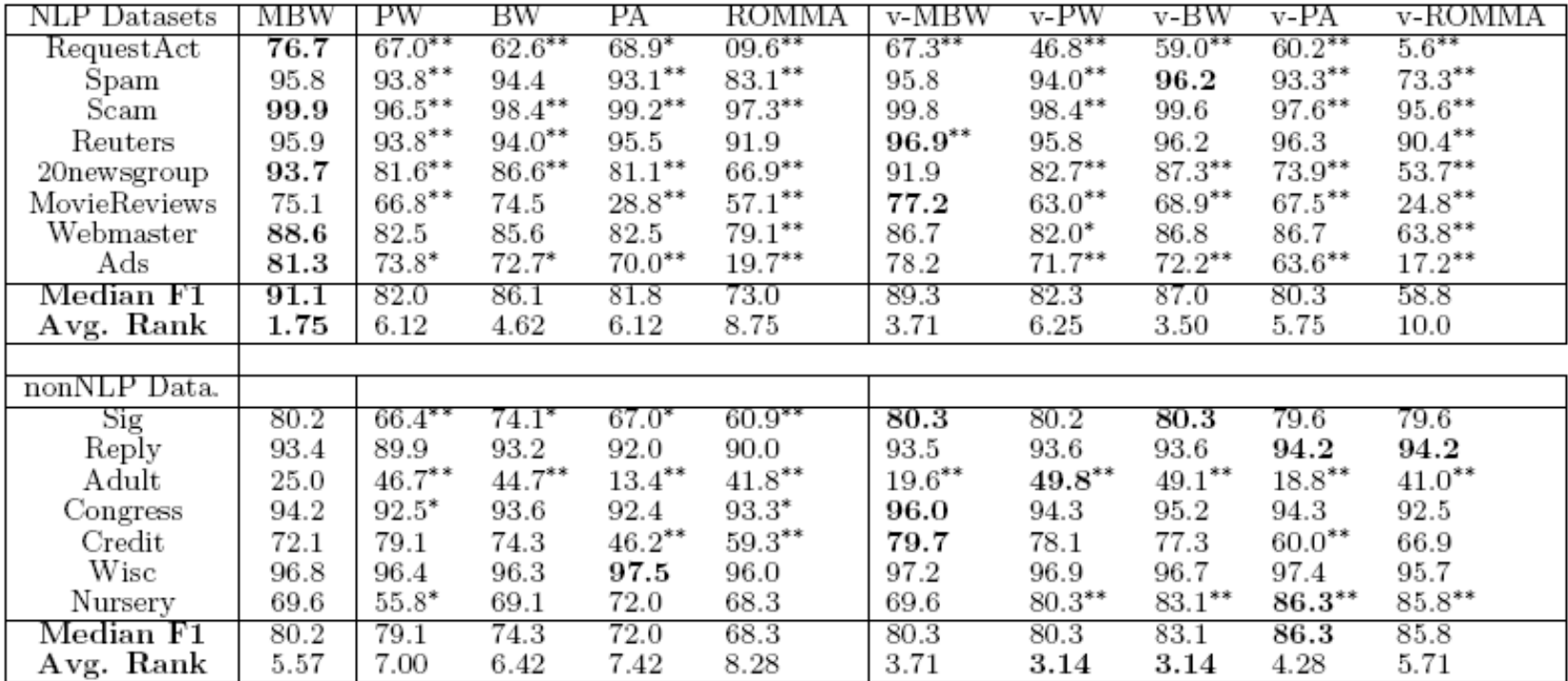

Table 3: General Performance of Single-Pass Online Learners - F1 measures  $(\%)$ . PW=Positive Winnow, BW=Balanced Winnow, PA=Passive-Aggressive. The symbols  $*$  and  $**$  indicate paired t-Test statistical significance (relative to MBW) with  $p \le 0.05$  and  $p \le 0.01$  levels, respectively.

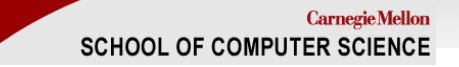

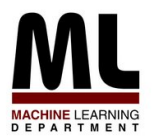

## **Outline**

- Part I: the basics
	- What is text classification? Why do it?
	- Representing text for classification
	- A simple, fast generative method
	- Some simple, fast discriminative methods
- Part II: advanced topics
	- Sentiment detection and subjectivity  $\rightarrow$
	- Collective classification
	- Alternatives to bag-of-words

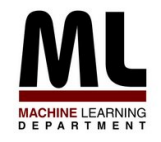

# **Text Classification: Examples**

- Classify news stories as World, US, Business, SciTech, Sports, Entertainment, Health, Other: **topical classification, few classes**
- Classify email to tech staff as Mac, Windows, ..., Other: **topical classification, few classes**
- Classify email as Spam, Other: **topical classification, few classes** 
	- Adversary may try to defeat your categorization scheme
- Add MeSH terms to Medline abstracts
	- e.g. "Conscious Sedation" [E03.250]
	- **topical classification, many classes**
- Classify web sites of companies by Standard Industrial Classification (SIC) code.

#### – **topical classification, many classes**

- Classify business names by industry.
- Classify student essays as  $A,B,C,D$ , or F.
- Classify pdf files as ResearchPaper, Other
- Classify documents as WrittenByReagan, GhostWritten
- Classify movie reviews as Favorable, Unfavorable, Neutral.  $\leftarrow$
- Classify technical papers as *Interesting, Uninteresting.*
- Classify jokes as Funny, NotFunny.

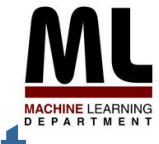

### **Classifying Reviews as Favorable or Not [Turney, ACL 2002]**

- Dataset: 410 reviews from Epinions – Autos, Banks, Movies, Travel Destinations
- Learning method:
	- Extract 2-word phrases containing an adverb or adjective (eg "unpredictable plot")
	- Classify reviews based on average Semantic Orientation

 $SO(phrase) = PMI(phrase, "excellent")$ - PMI(*phrase*, "poor")

$$
PMI(word_1, word_2) = log_2 \left[ \frac{p(word_1 & word_2)}{p(word_1) p(word_2)} \right]
$$

**Computed using queries to web search engine** 

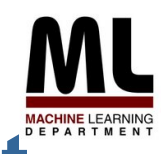

### **Classifying Reviews as Favorable or Not [Turney, ACL 2002]**

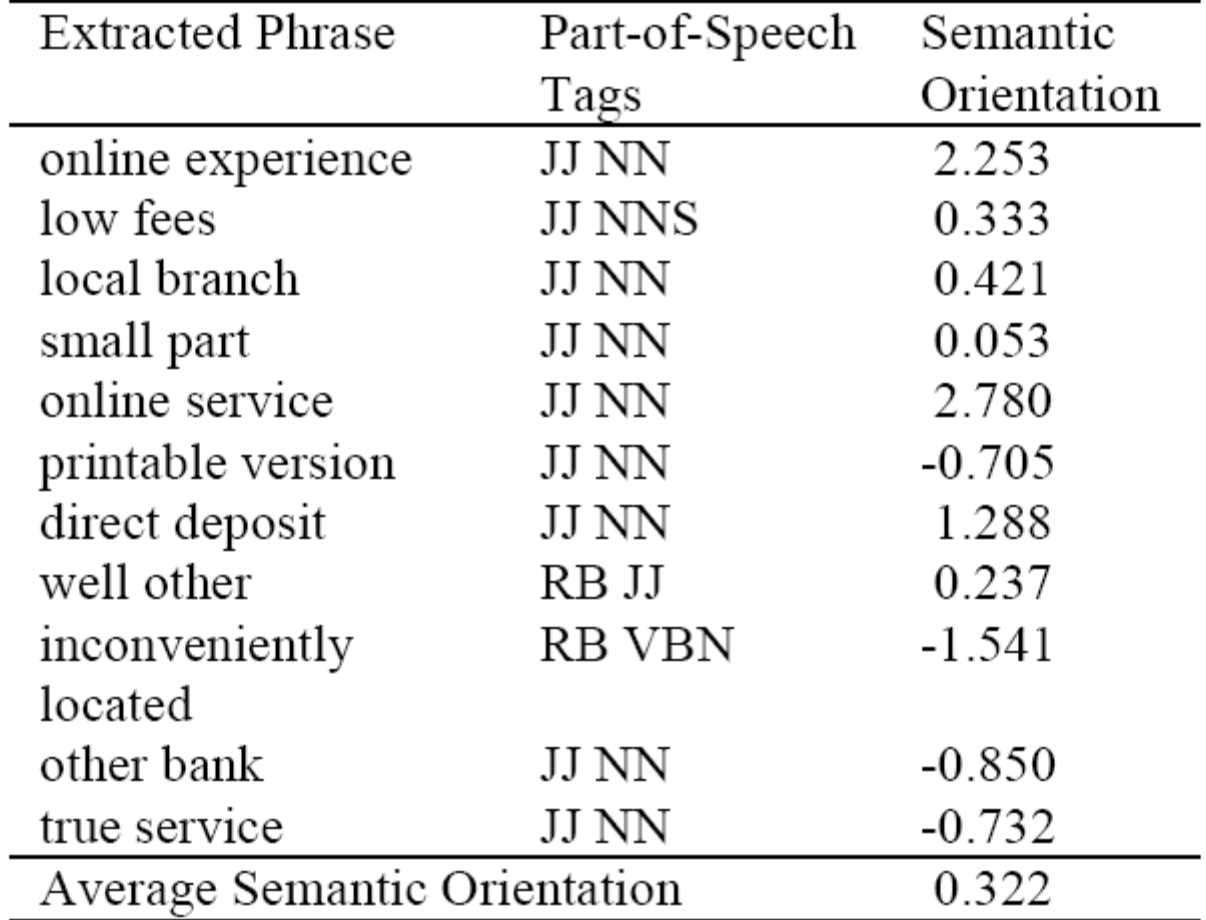

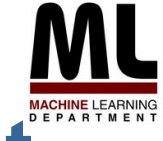

### **Classifying Reviews as Favorable or Not [Turney, ACL 2002]**

Table 5. The accuracy of the classification and the correlation of the semantic orientation with the star rating.

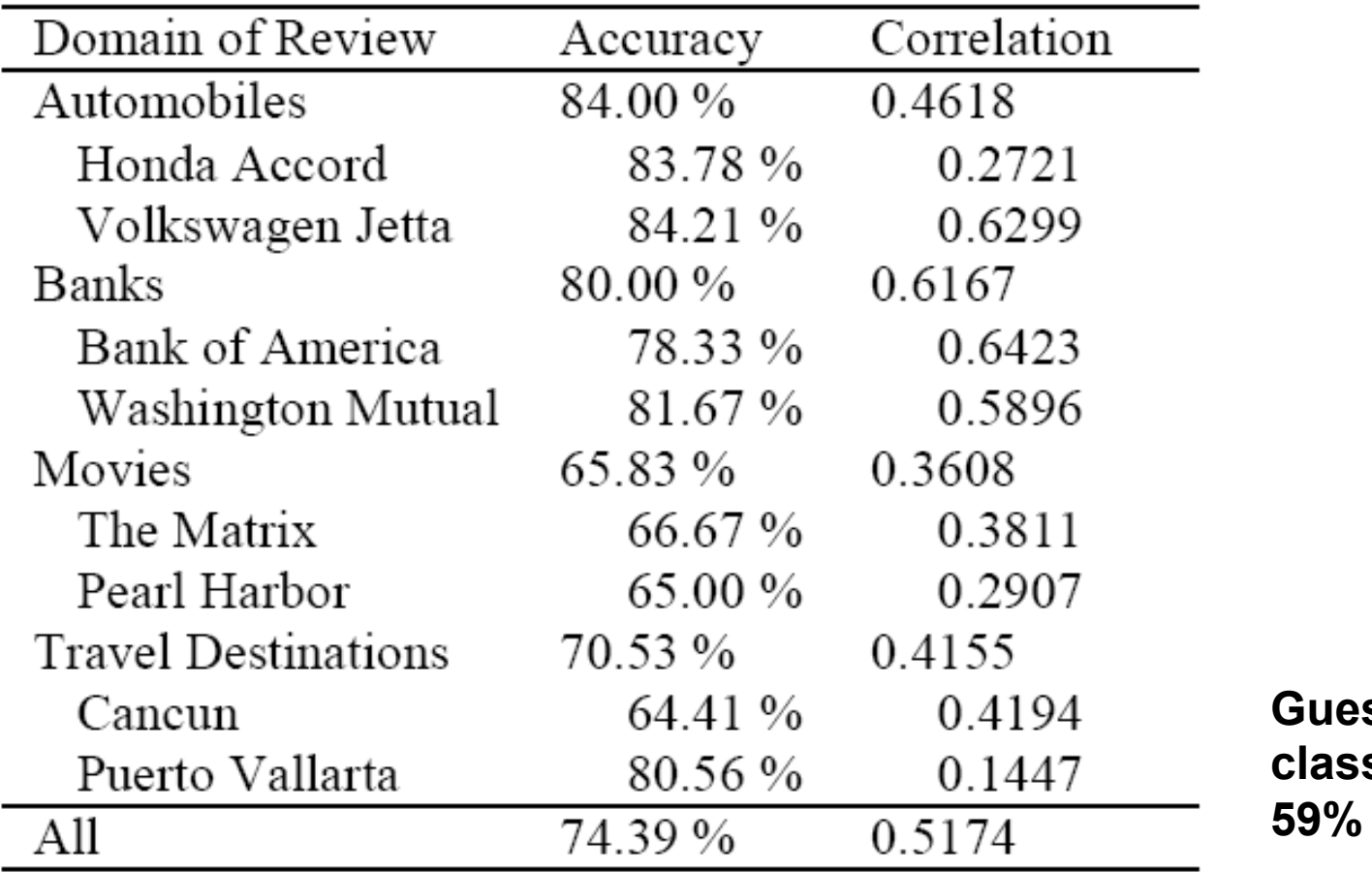

**ss majority** s always: **59% accurate.** 

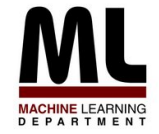

**[Pang et al, EMNLP 2002]** 

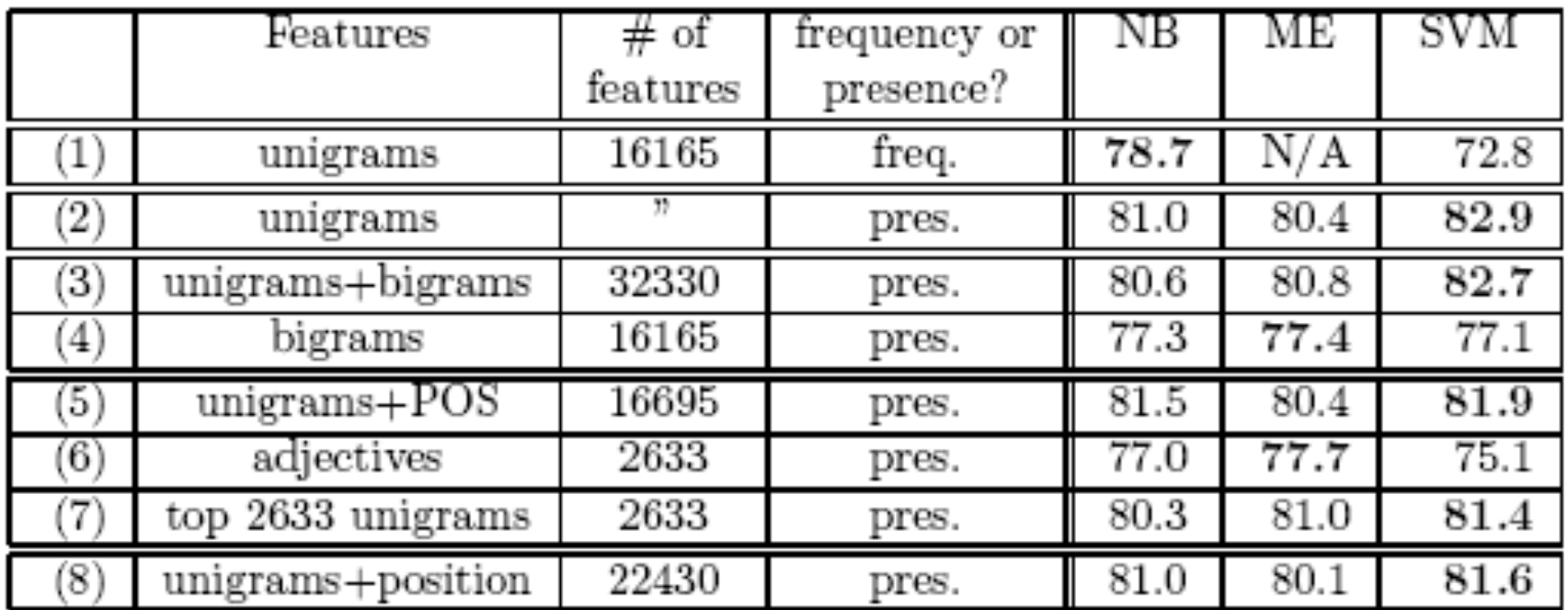

**700 movie reviews (ie all in same domain); Naïve Bayes, MaxEnt, and linear SVMs; accuracy with different representations x for a document** 

**Interestingly, the off-the-shelf methods work well…perhaps better than Turney**'**s method.** 

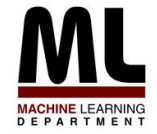

### **Classifying Movie Reviews [Pang et al, EMNLP 2002]**

MaxEnt classification:

• Assume the classifier is same form as Naïve Bayes, which can be written:

$$
Pr(y | w_1, w_2, ..., w_N) = \frac{1}{Z} \prod_i \lambda_i f(y, w_i)
$$

•Set weights (**λ**'s) to maximize probability of the training data:

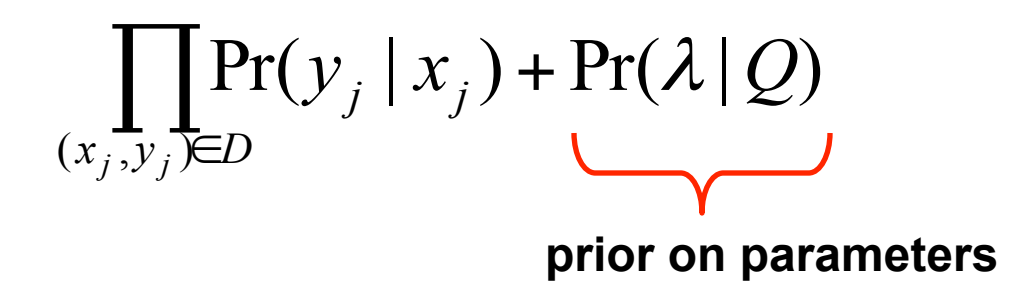

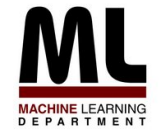

### **Classifying Movie Reviews [Pang et al, ACL 2004]**

#### **Idea: like Turney, focus on** "**polar**" **sections:** *subjective sentences*

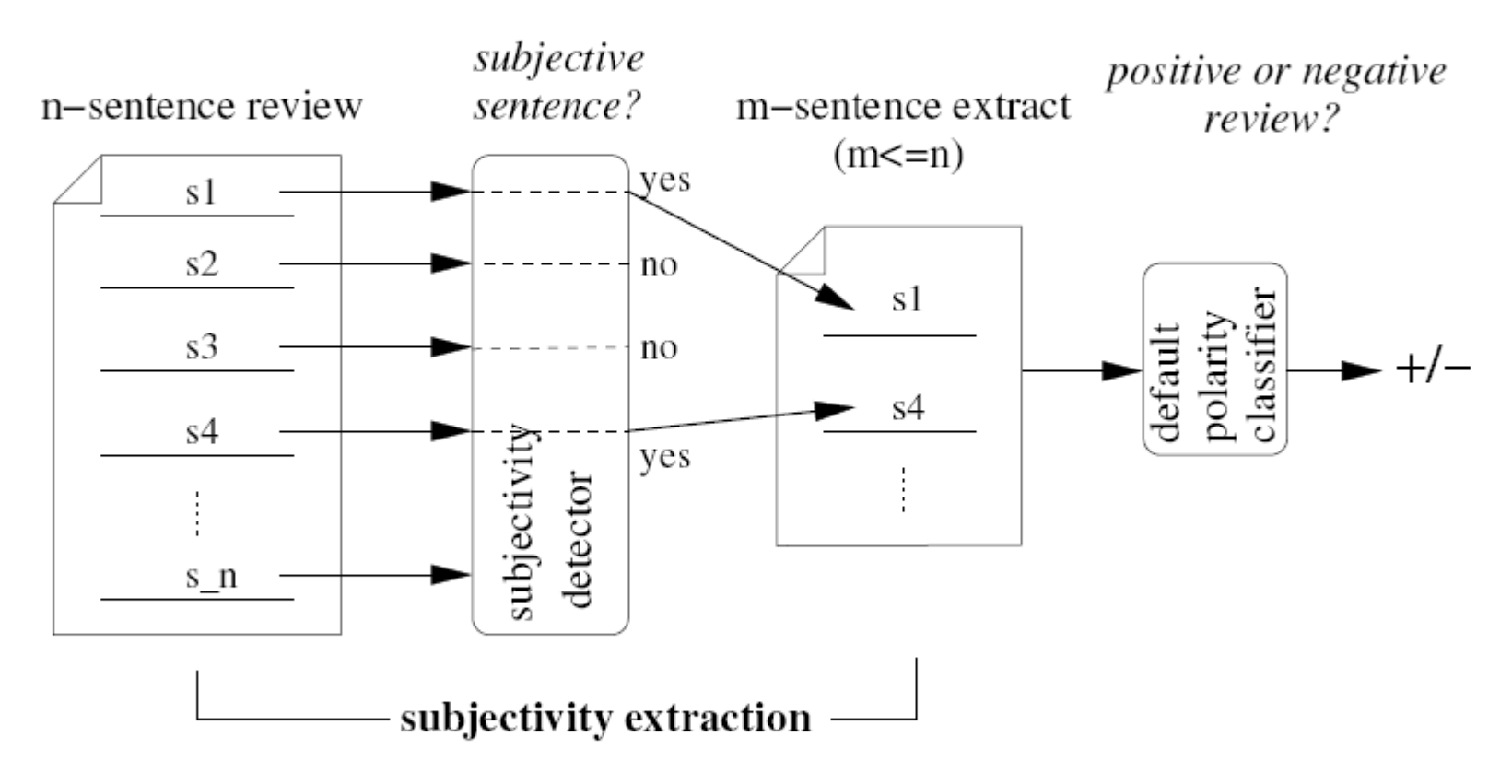

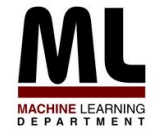

### **Classifying Movie Reviews [Pang et al, ACL 2004]**

#### **Idea: like Turney, focus on** "**polar**" **sections:** *subjective sentences*

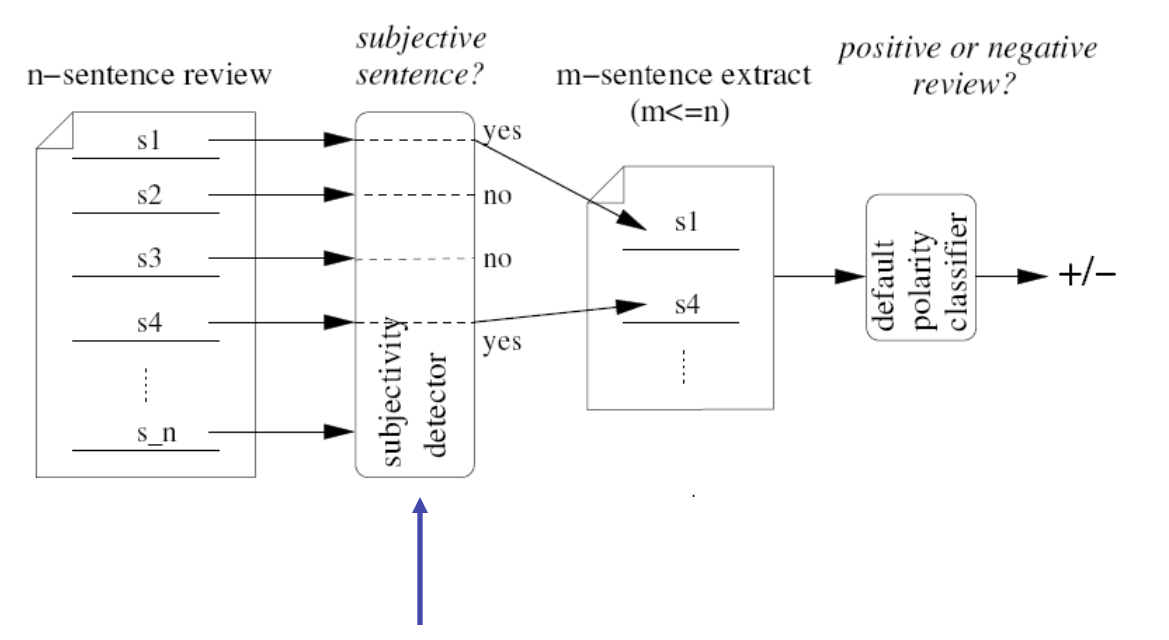

**Dataset for subjectivity: Rotten Tomatoes (+), IMDB plot reviews (-) Apply ML to build a sentence classifier Try and force** *nearby sentences* **to have similar subjectivity** 

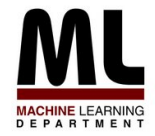

**"Fearless" allegedly marks Li's last turn as a martial arts movie star--at 42, the ex-wushu champion-turned-actor is seeking a less strenuous oncamera life--and it's based on the life story of one of China's historical sports heroes, Huo Yuanjia. Huo, a genuine legend, lived from 1868-1910, and his exploits as a master of wushu (the general Chinese term for martial arts) raised national morale during the period when beleaguered China was derided as "The Sick Man of the East."** 

**"Fearless" shows Huo's life story in highly fictionalized terms, though the movie's most dramatic sequence--at the final Shanghai tournament, where Huo takes on four international champs, one by one--is based on fact. It's a real old-fashioned movie epic, done in director Ronny Yu's ("The Bride with White Hair") usual flashy, Hong Kong-and-Hollywood style, laced with spectacular no-wires fights choreographed by that Bob Fosse of kung fu moves, Yuen Wo Ping ("Crouching Tiger" and "The Matrix"). Dramatically, it's on a simplistic level. But you can forgive any historical transgressions as long as the movie keeps roaring right along.** 

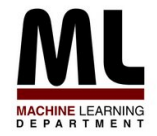

**"Fearless" allegedly marks Li's last turn as a martial arts movie star--at 42, the ex-wushu champion-turned-actor is seeking a less strenuous oncamera life--and it's based on the life story of one of China's historical sports heroes, Huo Yuanjia. Huo, a genuine legend, lived from 1868-1910, and his exploits as a master of wushu (the general Chinese term for martial arts) raised national morale during the period when beleaguered China was derided as "The Sick Man of the East."** 

**"Fearless" shows Huo's life story in highly fictionalized terms, though the movie's most dramatic sequence--at the final Shanghai tournament, where Huo takes on four international champs, one by one--is based on fact. It's a real old-fashioned movie epic, done in director Ronny Yu's ("The Bride with White Hair") usual flashy, Hong Kong-and-Hollywood style, laced with spectacular no-wires fights choreographed by that Bob Fosse of kung fu moves, Yuen Wo Ping ("Crouching Tiger" and "The Matrix"). Dramatically, it's on a simplistic level. But you can forgive any historical transgressions as long as the movie keeps roaring right along.** 

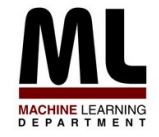

**[Pang et al, ACL 2004]** 

n-sentence review

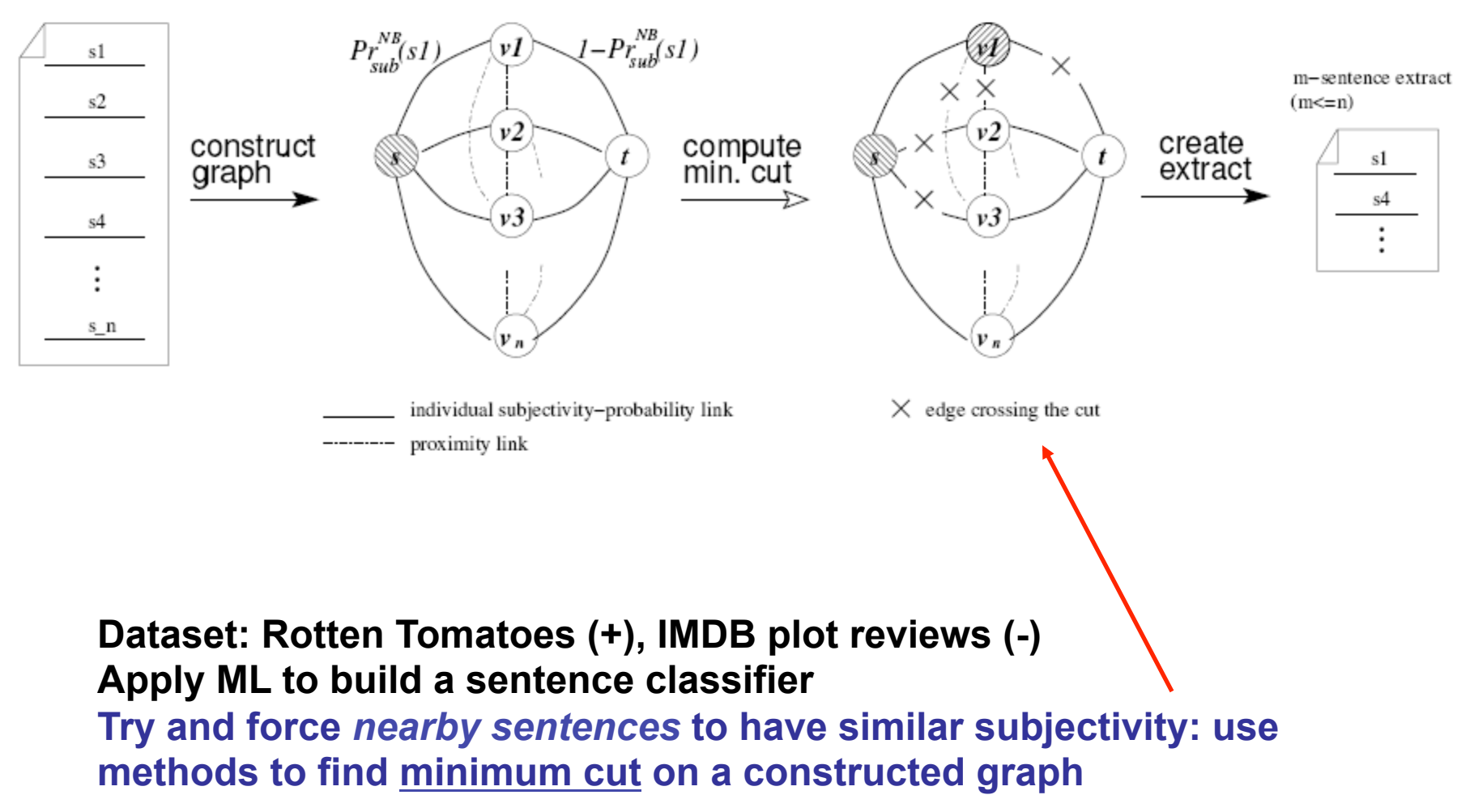

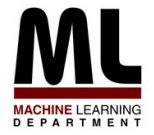

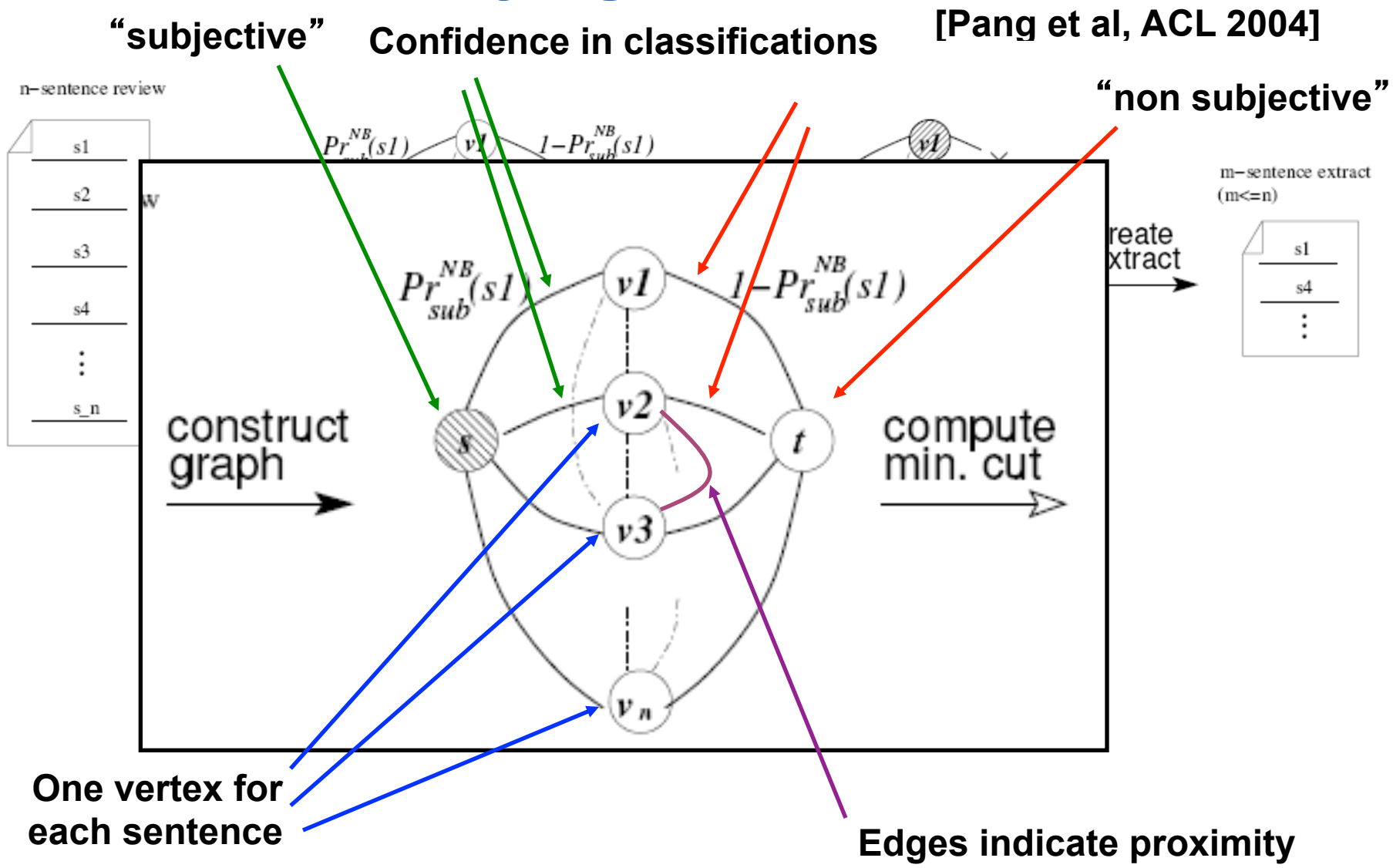

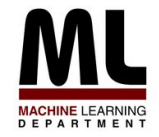

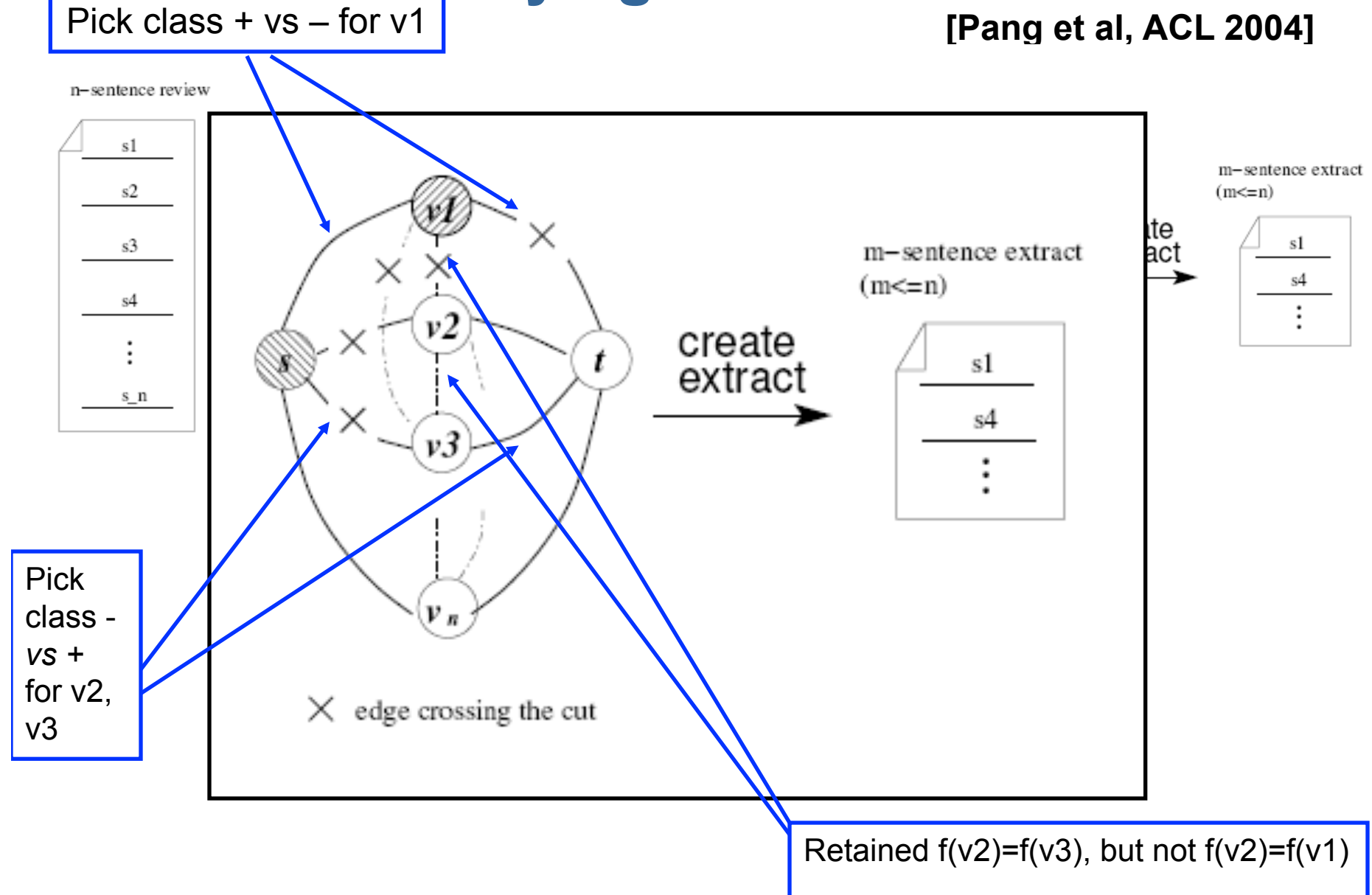

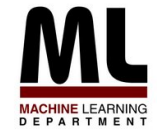

### **Classifying Movie Reviews [Pang et al, ACL 2004]**

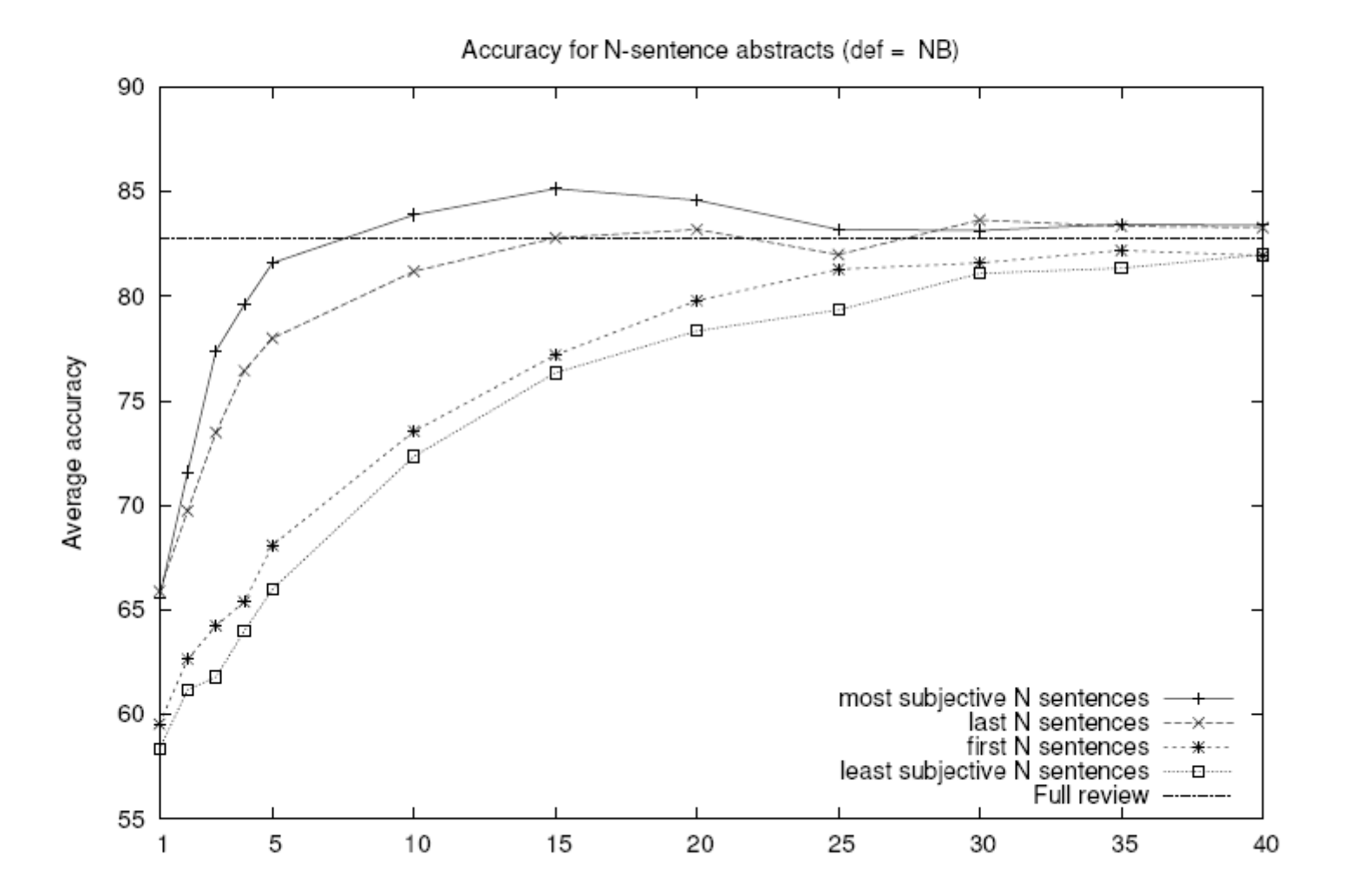

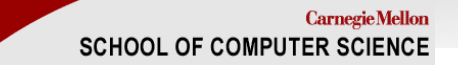

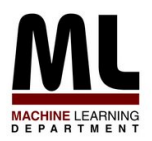

## **Outline**

- Part I: the basics
	- What is text classification? Why do it?
	- Representing text for classification
	- A simple, fast generative method
	- Some simple, fast discriminative methods
- Part II: advanced topics
	- Sentiment detection and subjectivity
	- Collective classification
	- Alternatives to bag-of-words

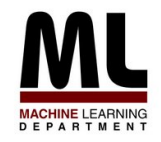

### **Classifying Email into Acts**

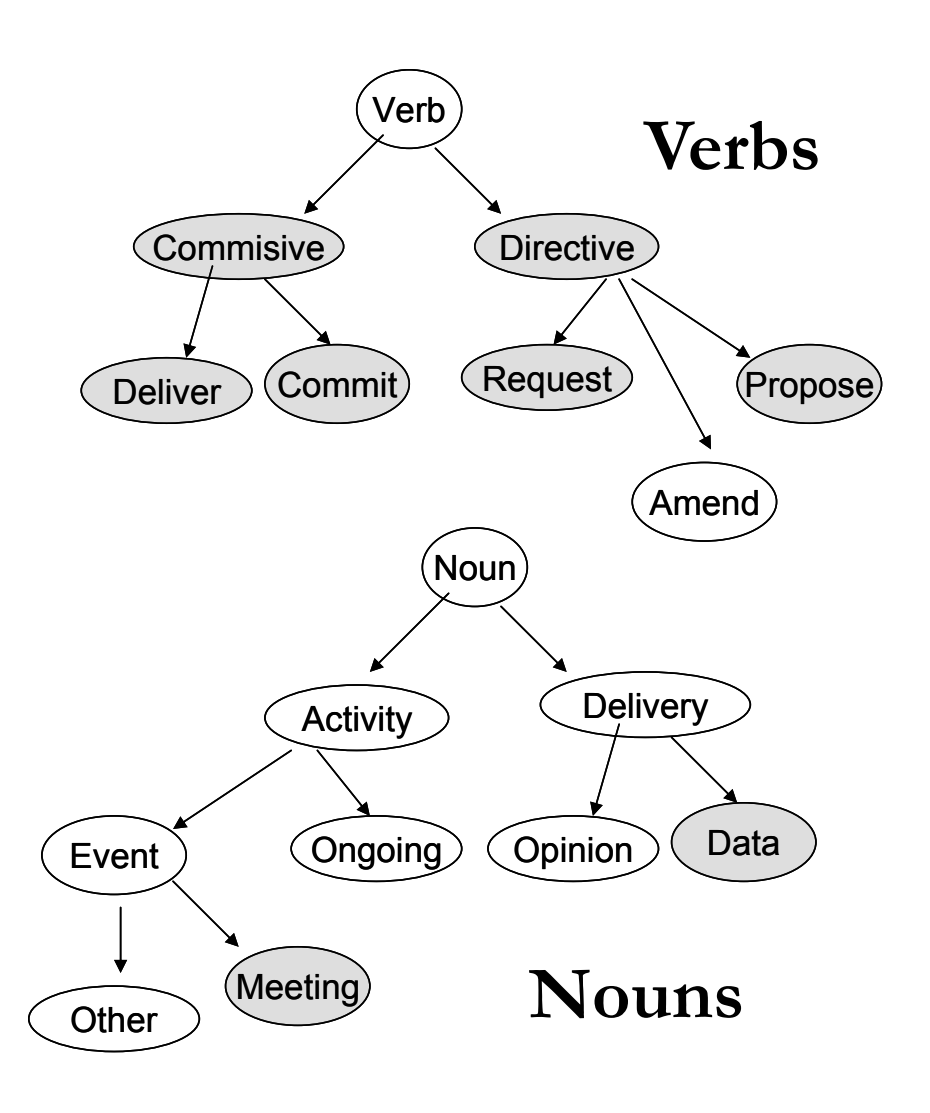

- From EMNLP-04**,** Learning to Classify Email into Speech Acts, Cohen-Carvalho-Mitchell
- An Act is described as a verb-noun pair (e.g., propose meeting, request information) - Not all pairs make sense. One single email message may contain multiple acts.
- Try to describe commonly observed behaviors, rather than all possible speech acts in English. Also include non-linguistic usage of email (e.g. delivery of files)

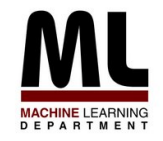

### **Idea: Predicting Acts from Surrounding Acts**

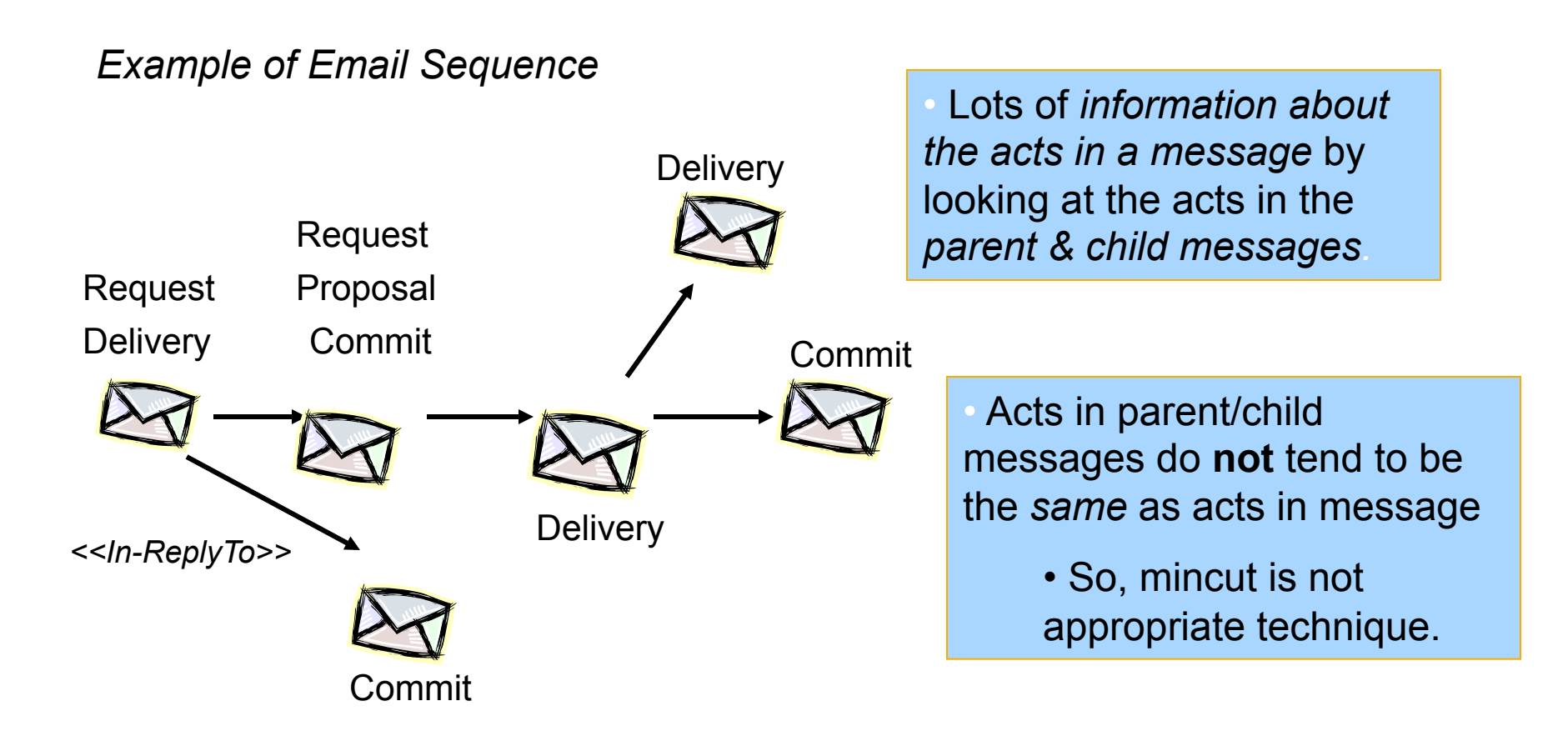

### **SCHOOL OF COMPUTER SCIENCE**<br> **Evidence of Sequential Correlation of Acts**

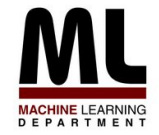

- Transition diagram for most common verbs from CSPACE corpus (Kraut & Fussell)
- Act sequence patterns: (Request, Deliver+), (Propose, Commit+, Deliver +), (Propose, Deliver+), most common act was Deliver

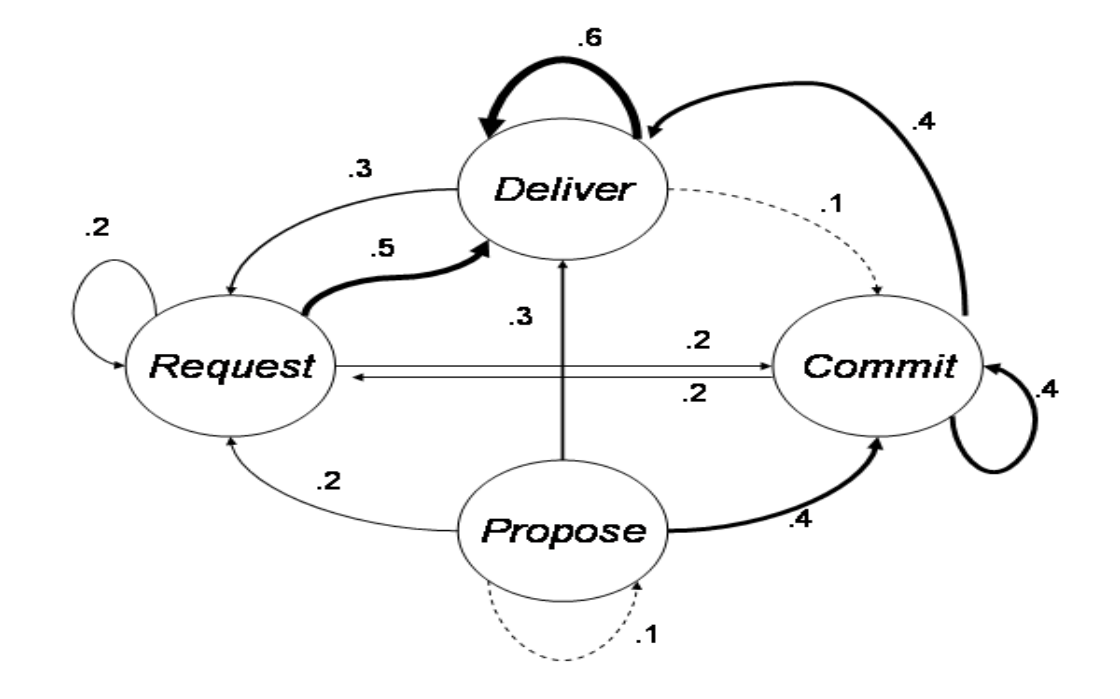

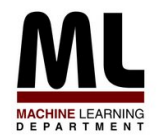

### **Data: CSPACE Corpus**

- Few large, free, natural email corpora are available
- CSPACE corpus (Kraut & Fussell)
	- o Emails associated with a semester-long project for Carnegie Mellon MBA students in 1997
	- o 15,000 messages from 277 students, divided in 50 teams (4 to 6 students/team)
	- o Rich in task negotiation.
	- o More than 1500 messages (from 4 teams) were labeled in terms of "Speech Act".
	- o One of the teams was double labeled, and the inter-annotator agreement ranges from 72 to 83% (Kappa) for the most frequent acts.

### **Content versus Context**

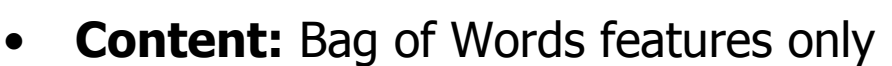

- **Context:** Parent and Child Features only ( table below)
- 8 MaxEnt classifiers, trained on 3F2 and tested on 1F3 team dataset
- Only  $1^{st}$  child message was considered (vast majority more than 95%)

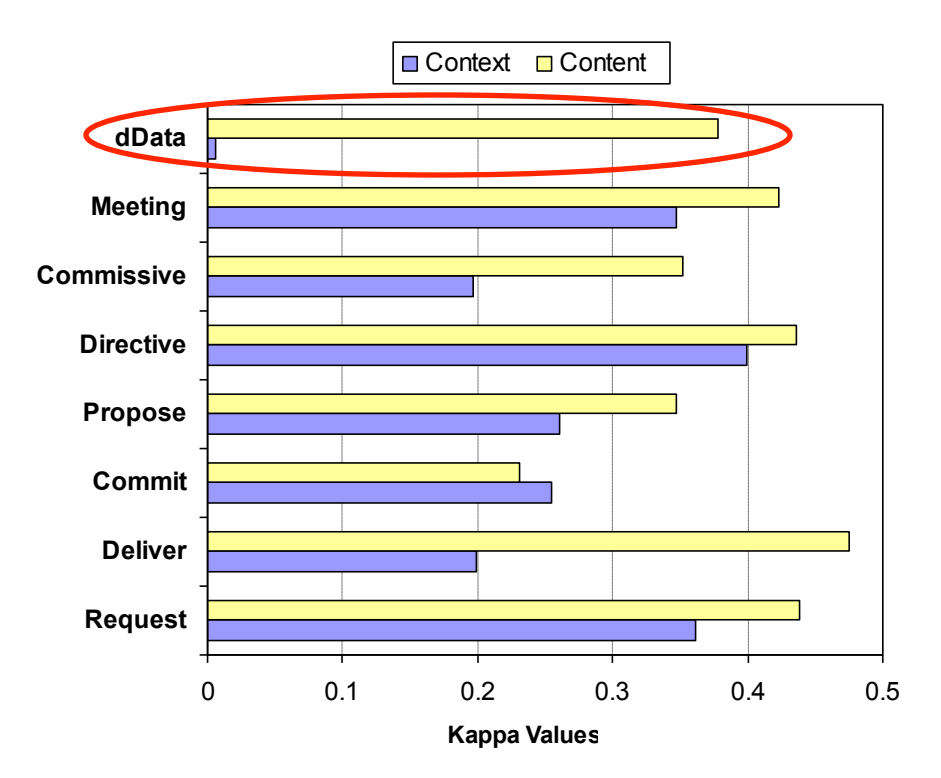

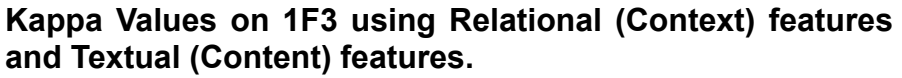

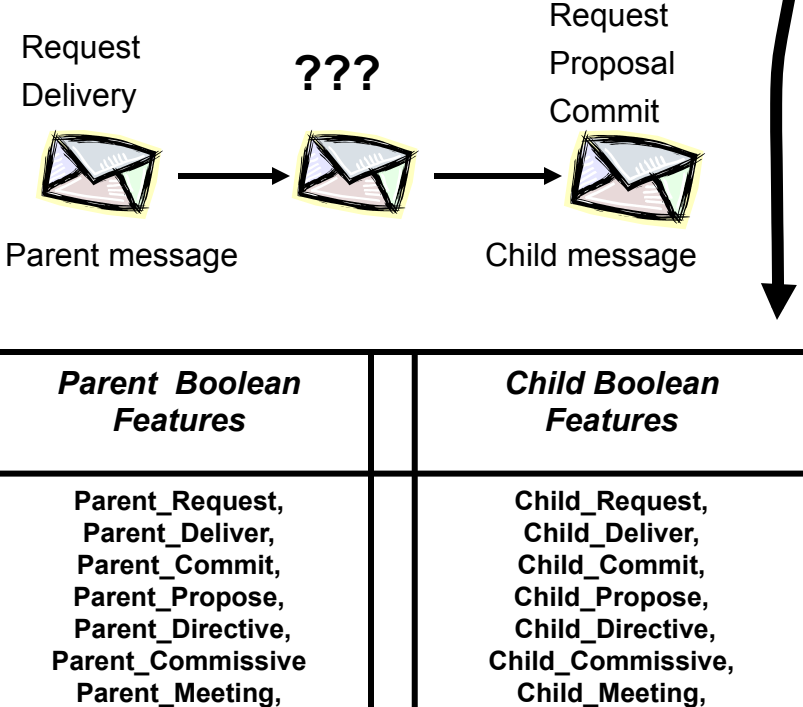

**Set of Context Features (Relational)**

**Child\_dData**

**Parent\_dData**

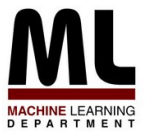

### **Content versus Context**

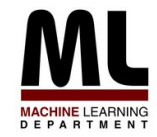

- **Content:** Bag of Words features only
- **Context:** Parent and Child Features only (table below)
- 8 MaxEnt classifiers, trained on 3F2 and tested on 1F3 team dataset
- Only  $1<sup>st</sup>$  child message was considered (vast majority more than 95%)

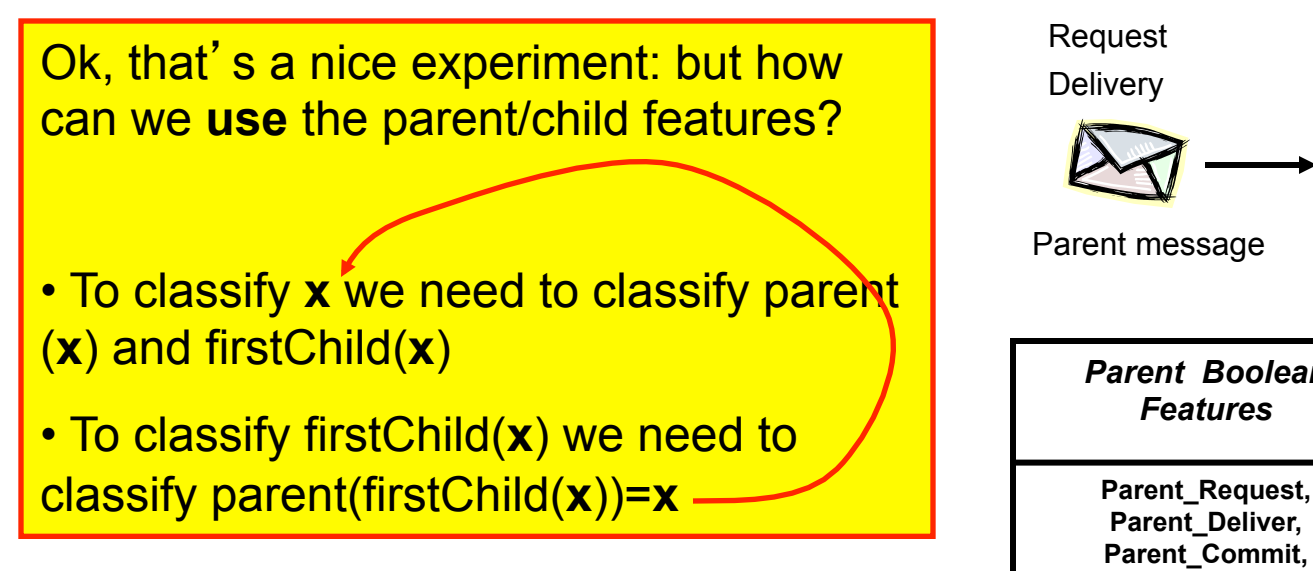

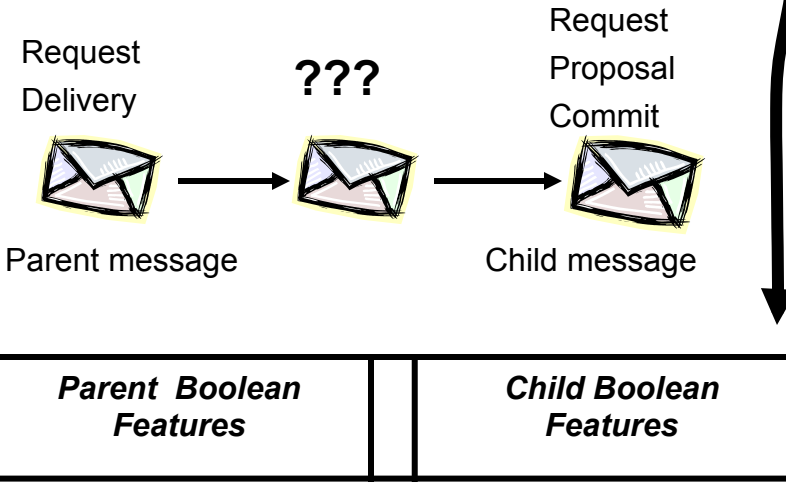

**Child\_Request, Child\_Deliver, Child\_Commit, Child\_Propose, Child\_Directive, Child\_Commissive, Child\_Meeting, Child\_dData**

**Set of Context Features (Relational)**

**Parent\_Propose, Parent\_Directive, Parent\_Commissive Parent\_Meeting, Parent\_dData**

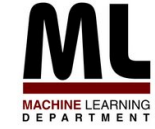

### **Collective Classification using Dependency Networks**

• Dependency networks are probabilistic graphical models in which the full joint distribution of the network is approximated with a set of *conditional distributions* that can be learned independently. The conditional probability distributions in a DN are calculated for each node given its neighboring nodes (its *Markov blanket*).

$$
Pr(X) = \prod_{i} Pr(X_i | NeighbourSet(X_i))
$$

• No acyclicity constraint. Simple parameter estimation – approximate inference (Gibbs sampling)

• Closely related to pseudo-likelihood

•In this case, NeighborSet $(x)$  = Markov blanket = parent message and child message

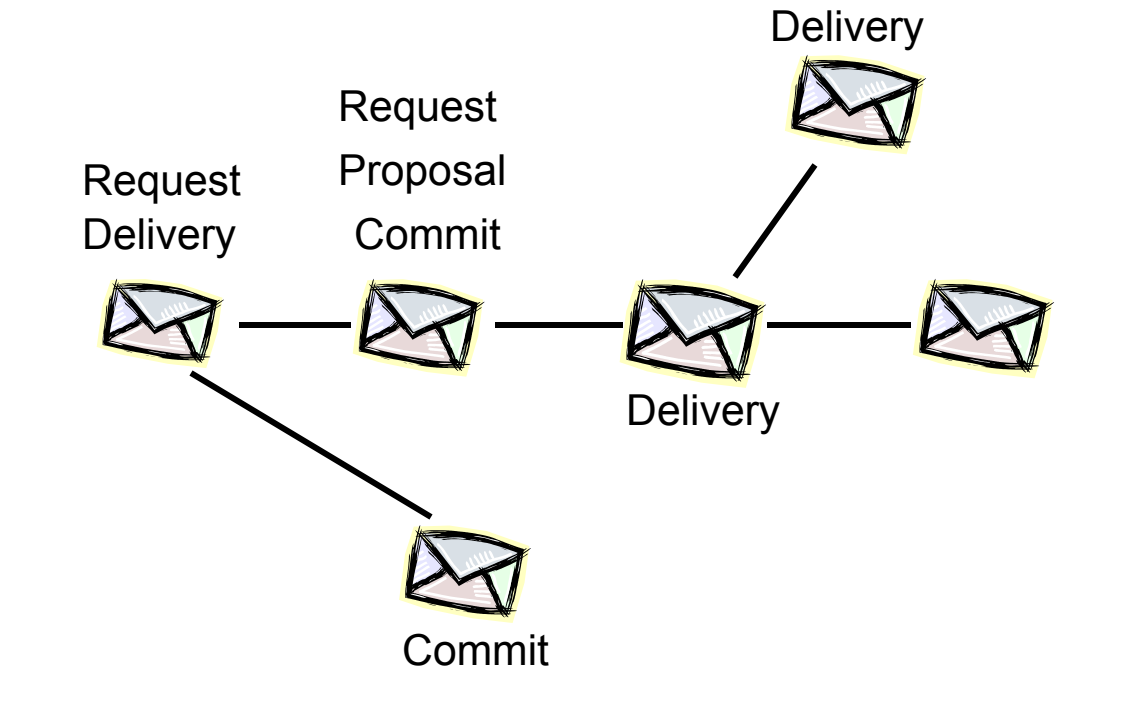

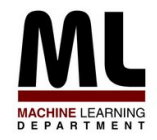

### **Collective Classification algorithm (based on Dependency Networks Model)**

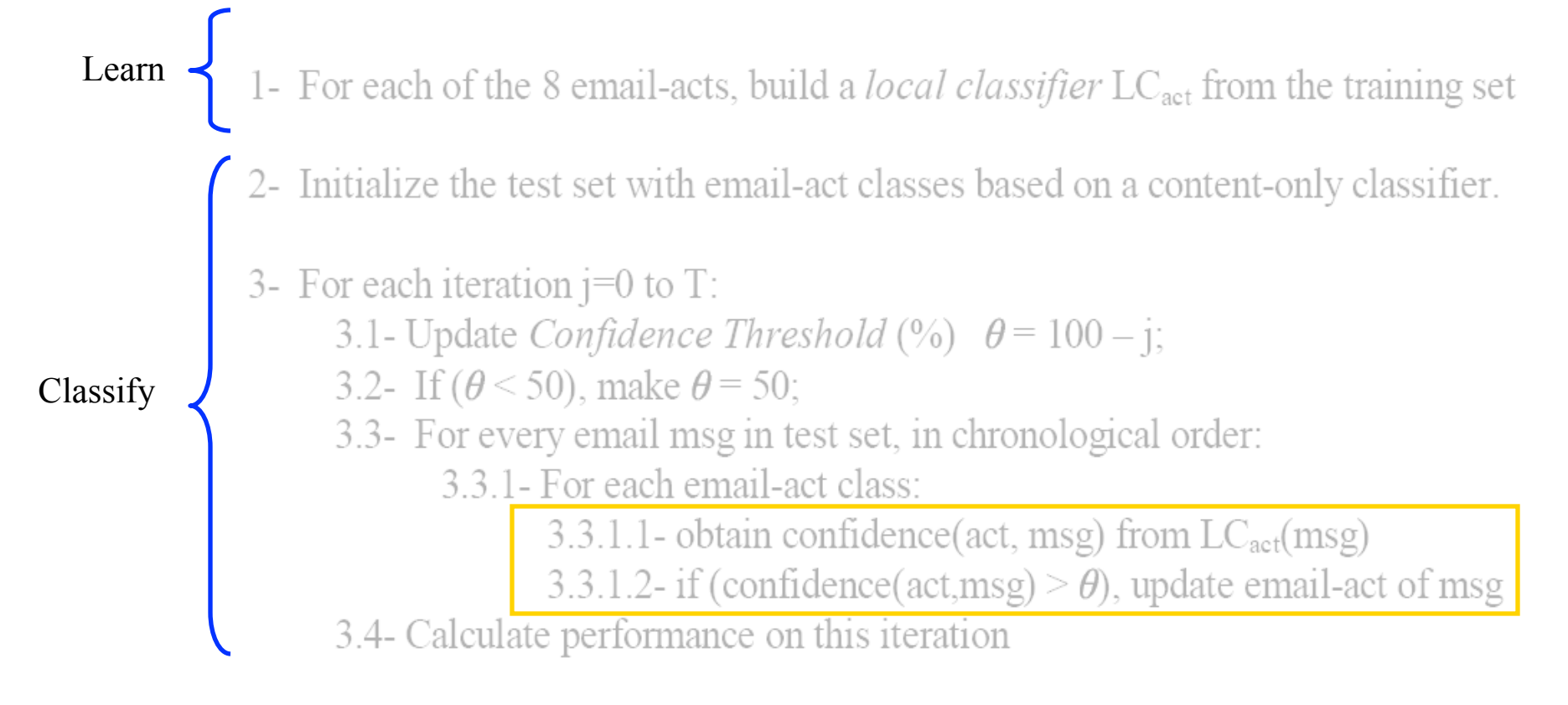

4- Output final inferences and calculate final performance

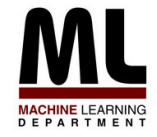

### **Agreement versus Iteration**

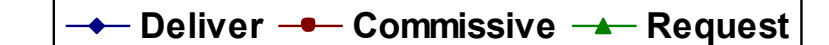

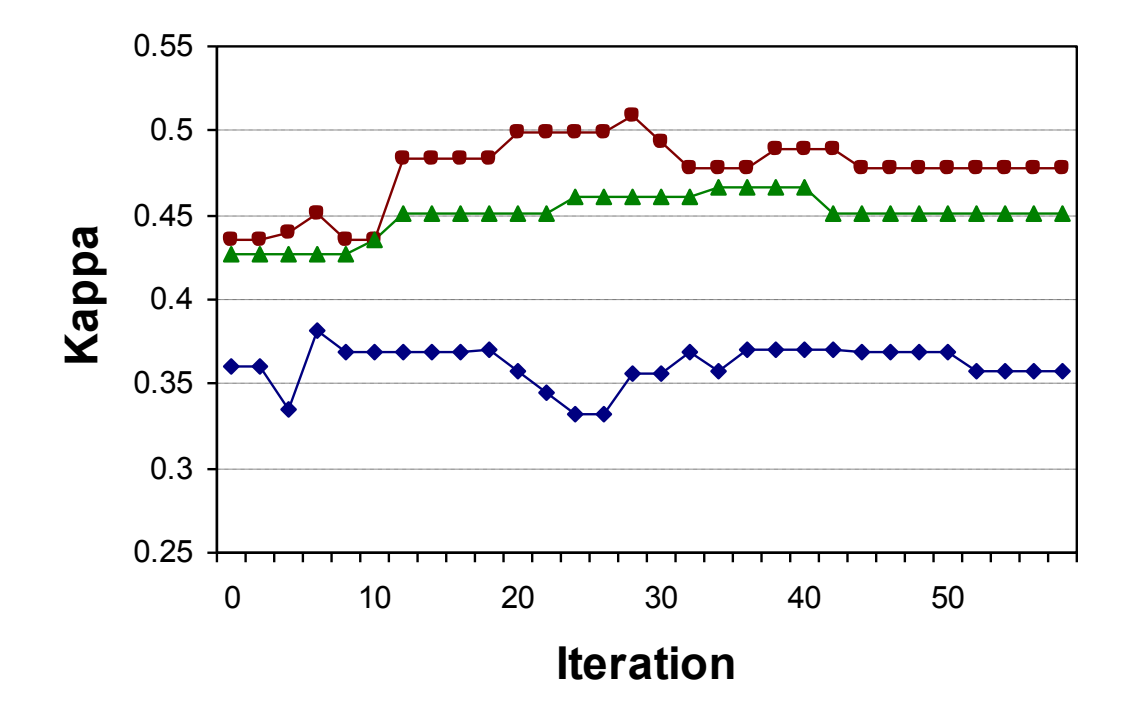

• **Kappa versus iteration on 1F3 team dataset, using classifiers trained on 3F2 team data.** 

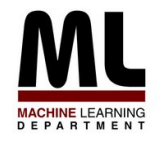

### **Leave-one-team-out Experiments**

- Deliver and dData performance usually decreases
- Associated with data distribution, FYI, file sharing, etc.
- For "non-delivery", improvement in avg. Kappa is statistically significant (p=0.01 on a two-tailed T-test)

#### Kappa Values

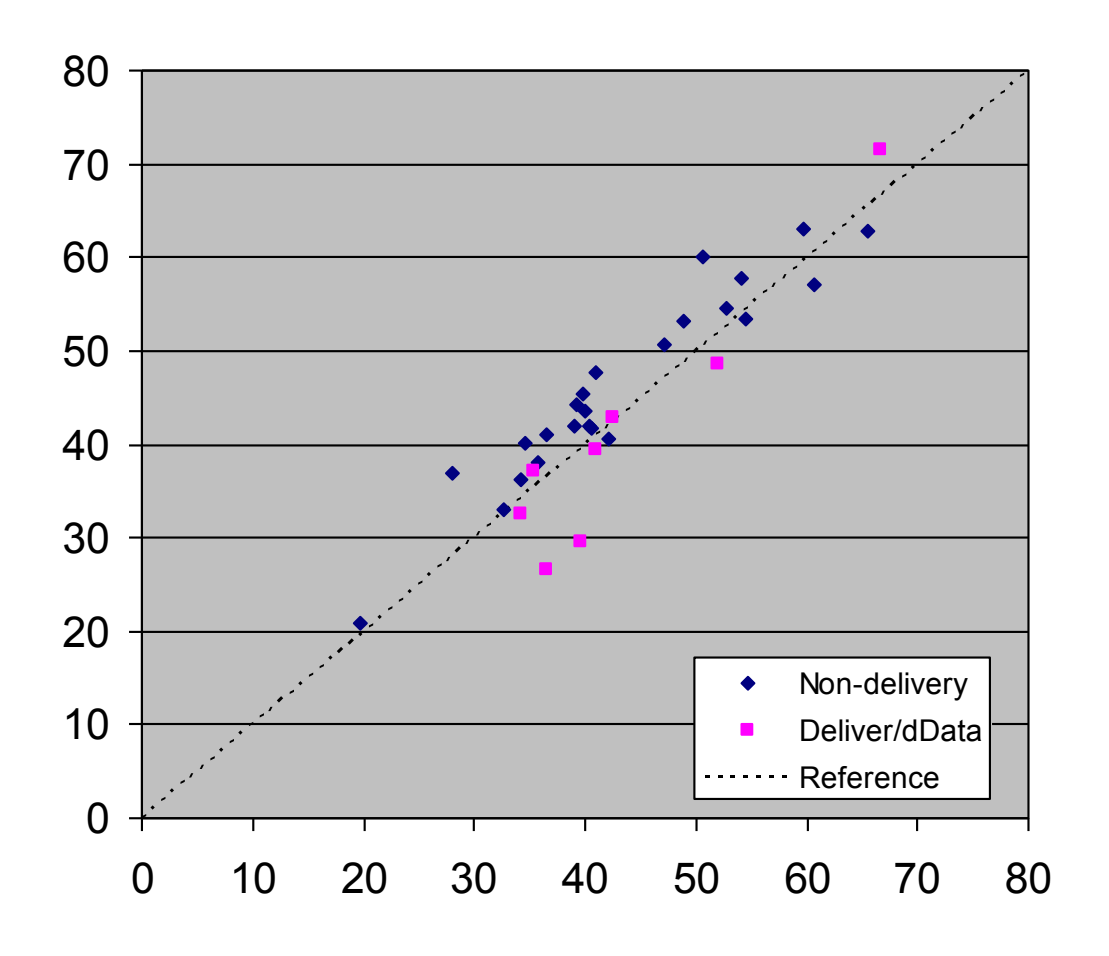

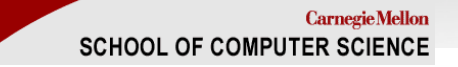

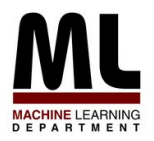

## **Outline**

- Part I: the basics
	- What is text classification? Why do it?
	- Representing text for classification
	- A simple, fast generative method
	- Some simple, fast discriminative methods
- Part II: advanced topics
	- Sentiment detection and subjectivity
	- Collective classification
	- Alternatives to bag-of-words

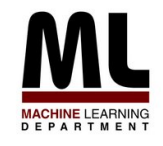

## **Text Representation for Email Acts**

**[Carvalho & Cohen, TextActs WS 2006]** 

#### **Document → Preprocess → Word n-grams → Feature Selection**

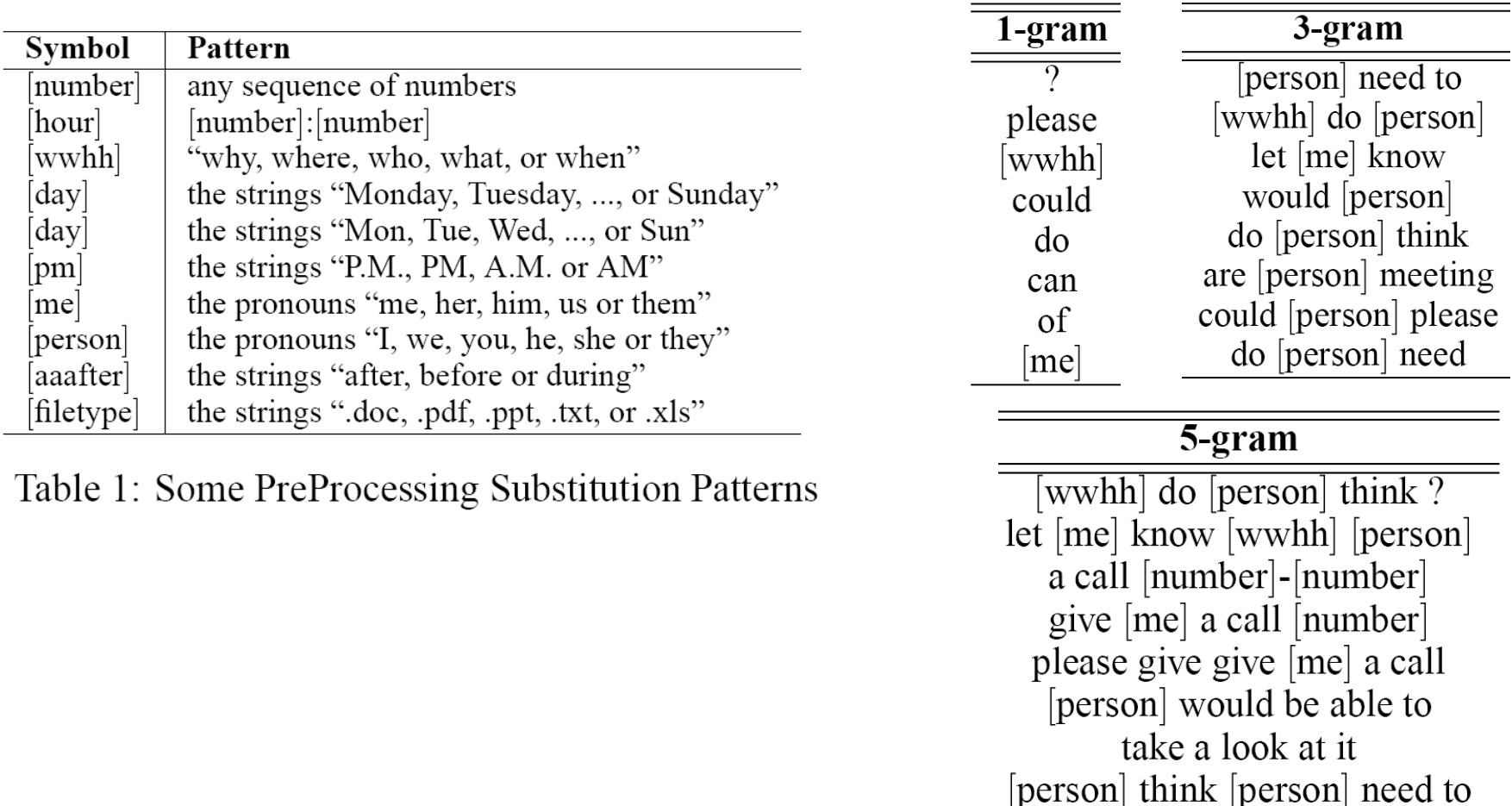

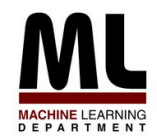

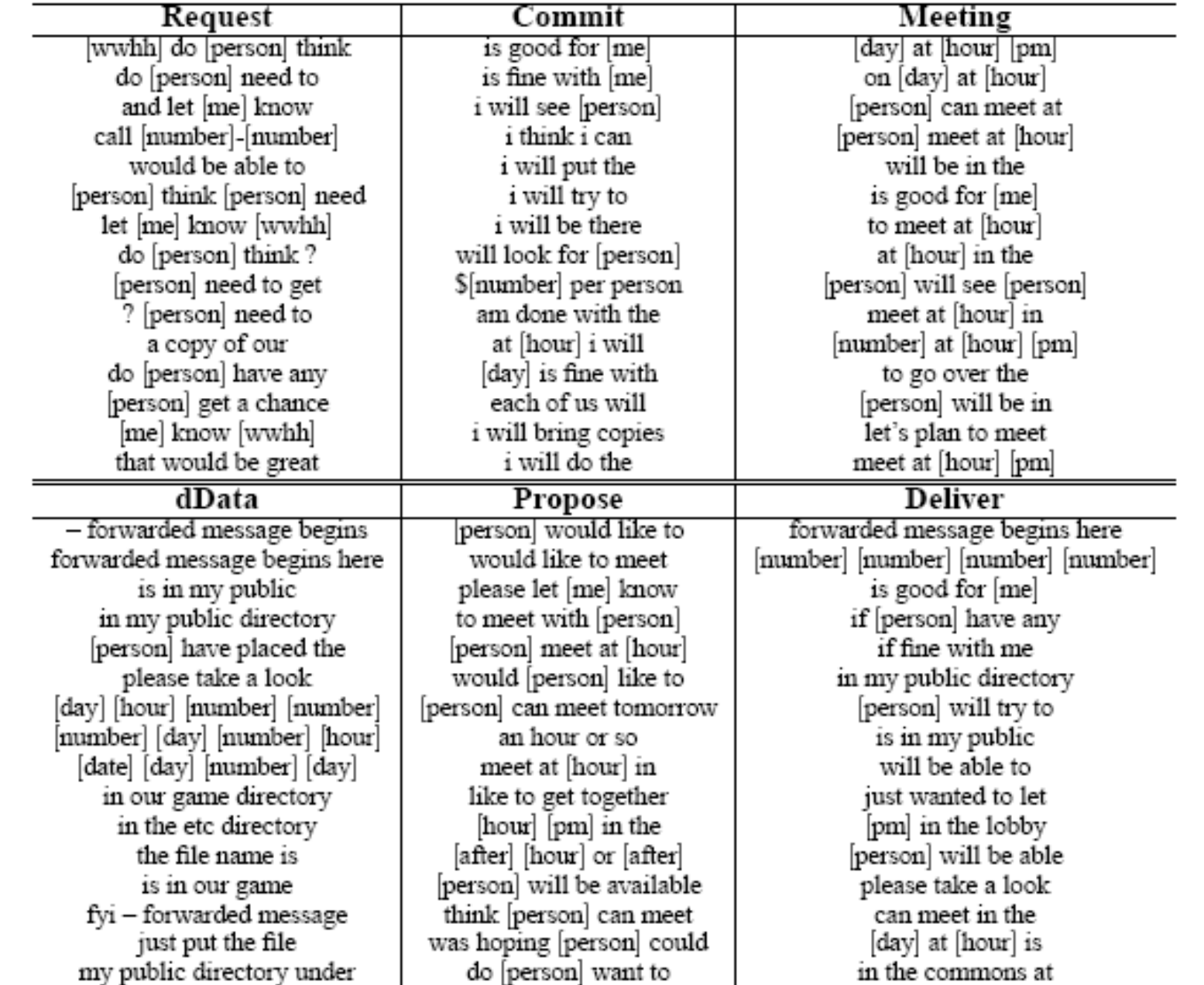

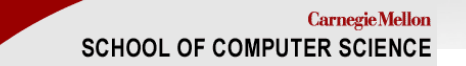

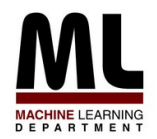

### **Results**

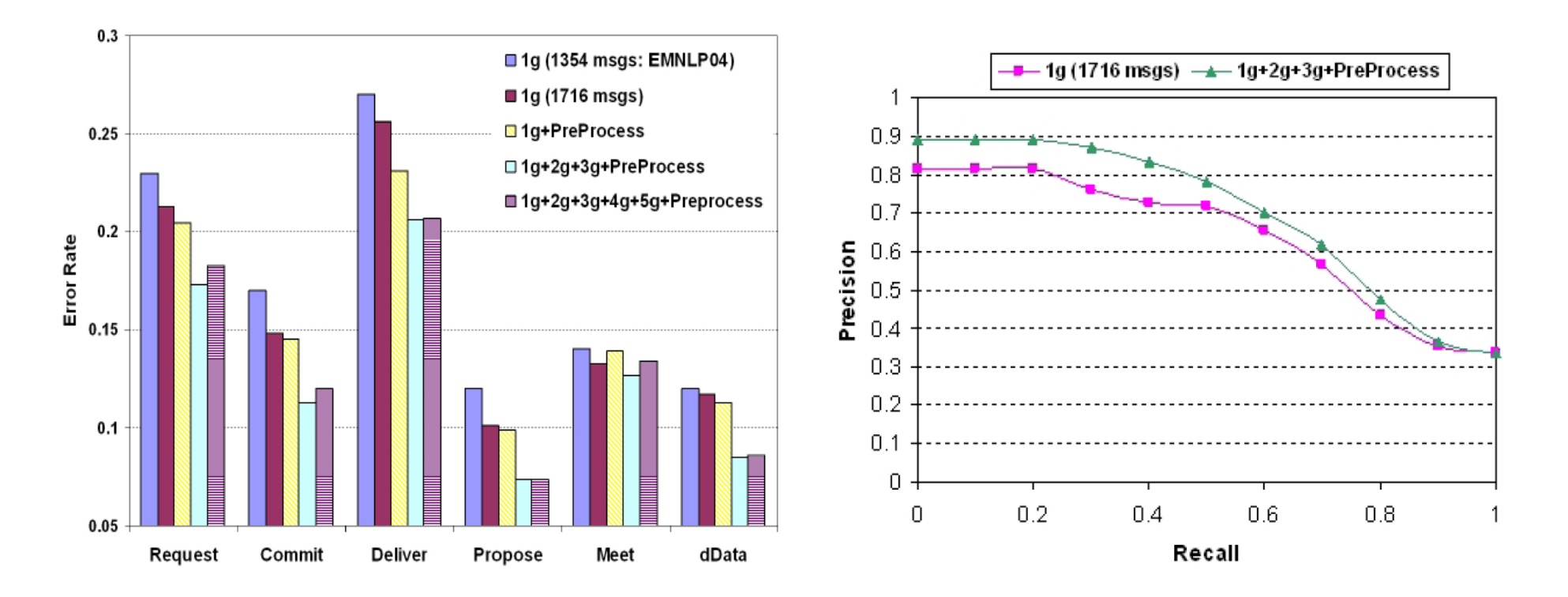

Compare to Pang et al for movie reviews. Do n-grams help or not?

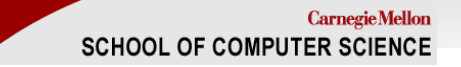

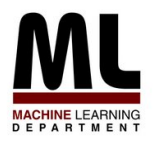

## **Outline**

- Part I: the basics
	- What is text classification? Why do it?
	- Representing text for classification
	- A simple, fast generative method
	- Some simple, fast discriminative methods
- Part II: advanced topics
	- Sentiment detection and subjectivity
	- Collective classification
	- Alternatives to bag-of-words
- Part III: summary/conclusions

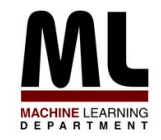

# **Summary & Conclusions**

- There are many, many applications of text classification
- Topical classification is fairly well understood
	- Most of the information is in individual words
	- Very fast and simple methods work well
- In many applications, classes are not topics
	- Sentiment detection/polarity
	- Subjectivity/opinion detection
	- Detection of user intent (e.g., speech acts)
- In many applications, *distinct* classification decisions are interdependent
	- Reviews: Subjectivity of nearby sentences
	- Email: Intent of parent/child messages in a thread
	- Web: Topics of web pages linked to/from a page
	- Biomedical text: Topics of papers that cite/are cited by a paper
- Lots of prior work to build on, lots of prior experimentation to consider
- Don<sup>&#</sup>x27;t be afraid of topic classification problems
	- Reliably labeled data can be hard to find in some domains
- For non-topic TC, you may need to explore different document representations and/or different learning methods.
	- We don't know the answers here
- Consider "collective classification" methods when there are strong dependencies.